## **VYSOKÁ ŠKOLA EKONOMICKÁ V PRAZE**

FAKULTA INFORMATIKY A STATISTIKY

**VYŠŠÍ ODBORNÁ ŠKOLA INFORMA**Č**NÍCH SLUŽEB**

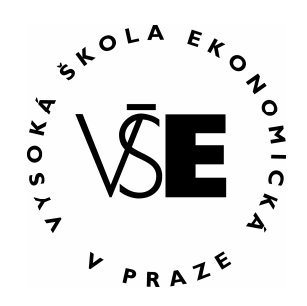

# SROVNÁVACÍ ANALÝZA INTERNETOVÉ

# KONEKTIVITY NA PÍSECKU

**Bakalá**ř**ská práce** 

Písek 2006 Michal Štědronský

## **Prohlášení**

Prohlašuji, že jsem bakalářskou práci na téma "Srovnávací analýza internetové konektivity na Písecku" zpracoval samostatně a použil pouze zdrojů, které cituji a uvádím v seznamu použité literatury.

V Písku dne 28. prosince 2006

................................................ Michal Štědronský

## **Pod**ě**kování**

Děkuji tímto vedoucí své bakalářské práce paní Mgr. Ladě Vronkové za odborné vedení, cenné rady a pomoc při jejím zpracování.

## Obsah

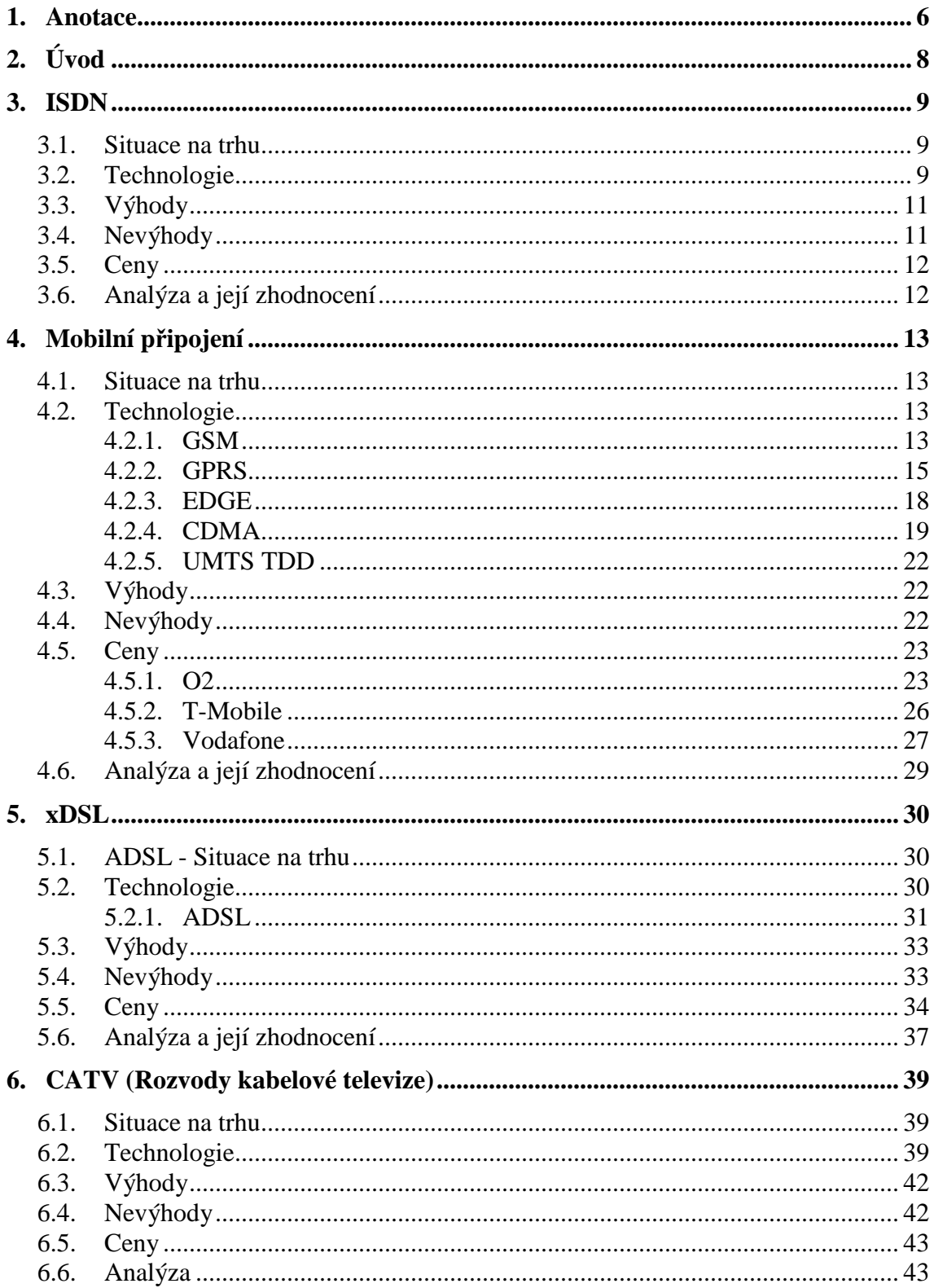

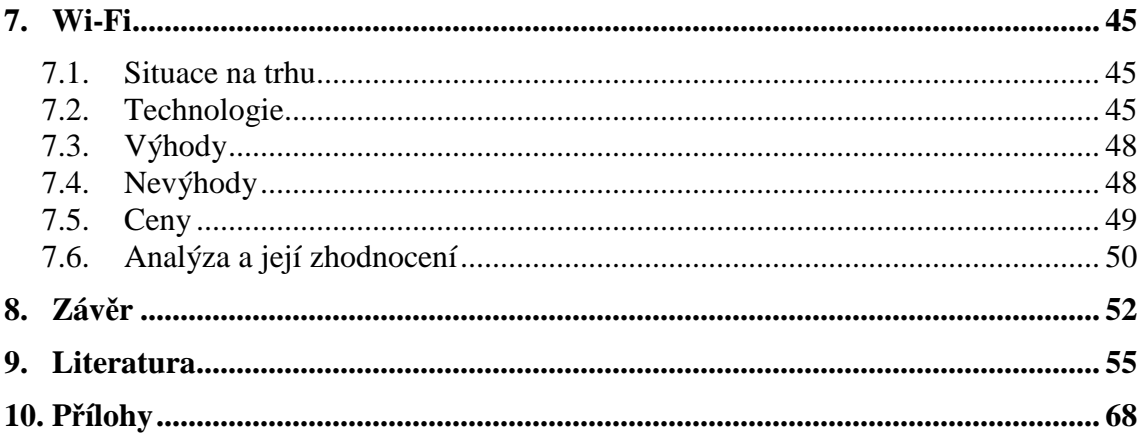

### **1. Anotace**

Cílem této práce je srovnávací analýza možností internetové konektivity na Písecku.

V bakalářské práci je připojení k internetu rozděleno na připojení komutované (vytáčené), které představuje jen dočasný způsob připojení, a na připojení pevné, kde je uživatel připojen neustále (non-stop). Dočasnému připojení je věnována kapitola ISDN a mobilní připojení a trvalému připojení jsou věnovány kapitoly xDSL, CATV a Wi-Fi. V jednotlivých kapitolách pojednávám o situaci na trhu, použité technologii, výhodách a nevýhodách daného způsobu připojení. V závěru dané kapitoly poskytuji dostatečný přehled o produktech zastoupených v Písku a okolí spolu s výslednou analýzou. Přehled o produktech a jejich cenách by měl poskytovat základní orientační představu o konkrétních nabídkách a cenových relacích pro jednotlivé možnosti a varianty připojení. Při popisu technologií čerpám především z knihy Širokopásmový internet od Rity Pužmanové, z časopisů Computer a z knihy Osobní počítač: Hardware-Upgrade-Opravy od Scotta Muellera. Výjimku tvoří kapitola mobilní připojení, kde je kniha od Scotta Muellera nahrazena serverem www.mobil.idnes.cz. Výsledná analýza typu připojení k internetu je rozčleněna do kategorií tří uživatelů. Jednotlivé uživatele jsem členil dle následujících kritérií:

**Uživatel A** – Uživatel, který využívá internet jen zřídka. Internet používá ke čtení, případně ke stažení e-mailů a občas "zabrouzdá" na nějaký zajímavý web. Požadavkem tohoto uživatele je výběr co nejlevnějšího typu připojení k internetu. Pro takového uživatele je prioritní cena za danou službu. Rychlost, agregace, FUP či datový limit je pro něj irelevantní záležitostí. Uživatel A je ochoten zaplatit maximálně 500, s DPH měsíčně a roční náklady nesmí překročit hranici 10 000,- s DPH.

**Uživatel B** – Jedná se o průměrného uživatele, který denně stráví na internetu cca 1,5 hodiny. Na internetu prohlíží různé webové stránky, využívá e-mailového klienta a někdy si stáhne mp3 písničku apod. Tento uživatel oproti uživateli A již začíná kromě ceny zohledňovat i rychlost a datový limit. Kritériem pro tohoto uživatele je cena do 850,- s DPH za měsíc, rychlost od 512 kbit/s pro download a minimální datový limit 2 GB. Roční náklady nesmí přesáhnout 15 000,-.

**Uživatel C** – Je to tzv. "sosák". Tento uživatel využívá internet maximálně a vyžaduje být připojený k internetu 24 hodin denně. Internet využívá na hraní her, pro komunikaci pomocí komunikačních programů jako třeba icq či irc, stahuje filmy, hudbu, klipy a software pomocí p2p programů a "brouzdá" po Internetu každou chvíli. Požadavek tohoto uživatele je specifikován minimální rychlostí od 1 Mbit/s a minimálním měsíčním datovým limitem 15 GB. Cena nehraje již tak významnou roli jako u předchozích dvou uživatelů, nicméně je tento uživatel ochoten investovat max. 1500,- i s DPH za měsíční připojení k internetu a roční náklady nesmí přesahovat hranici 25000,-. Uživatel C se při svém rozhodování již dívá i na případné FUP a daný typ agregace.

Jelikož převážná většina poskytovatelů nabízí své produkty pod smlouvou vázanou minimálně na 1 rok tak i tento faktor je při výběru daného produktu zohledněn. V cenových tabulkách u jednotlivého typu připojení je u položky rychlost prvním číslem myšlena rychlost od poskytovatele k uživateli tzv. downstream a druhým číslem rychlost od uživatele směrem k poskytovateli tzv. upstream. Celkový cenový přehled uvádím v příloze číslo 3.

## **2. Úvod**

Možností, jak se připojit k internetu, je v současné době celá řada. Na trhu existuje mnoho nejrůznějších poskytovatelů připojení (ISP), jejichž nabídky se výrazně liší, ať už cenou, rychlostí, datovým limitem nebo použitou technologií. Myslím si, že díky široké škále nabízených technologií a s nimi spojených produktů je zajisté problematické vybrat to nejvhodnější řešení. Člověk, který uvažuje o zřízení připojení k internetu, musí brát v potaz značné množství aspektů a kritérií jako například technologické možnosti, které připadají v úvahu pro realizaci připojení, celkové náklady na připojení, k čemu chci internet využívat, nebo i goodwill firmy. Pokud člověk již vlastní takovéto poznatky, tak si jistě dokáže zvolit připojení přesně na míru a pokud ne, tak díky této práci by měl dané poznatky získat a teprve v závislosti na nich pak zvolit konkrétní způsob svého připojení.

### **3. ISDN**

### *3.1. Situace na trhu*

Od připojení ISDN se v současné době již upouští, neboť tento způsob je ve srovnání se současnými technologiemi již zastaralý, a to přesto, že ještě v nedávné době byl velmi populární. Každým rokem se snižuje počet uživatelů využívajících tuto službu. Tato skutečnost má hned několik důvodů, z nichž nejdůležitější je, že rychlost tohoto připojení nedosahuje požadavků uživatelů. Ke druhému čtvrtletí roku 2006 využívalo této technologie 7 % uživatelů připojujících se k internetu [6].

### *3.2. Technologie*

ISDN (Integrated Services Digital Network) je v překladu digitální síť integrovaných služeb poskytující digitální spojení od jednoho koncového zařízení k druhému. Tato síť funguje na základě přepojování okruhů (komutační služba) a její hlavní výhodou je rychlé sestavení spojení oproti analogovému modemu, vysoká kvalita přenosu a poskytnutí doplňkových informací o spojení.

Základním prvkem ISDN je B kanál (od: bearer, doslova: nosný kanál) o kapacitě 64 kbit/s (8 kB/s). B kanál je určený pro přenos samotných informací (dat, hlasu, faxu, obrazu apod.).

Pro signalizaci, nebo-li pro přenos informací služebního charakteru (například požadavků na navázání spojení, údajů o tarifikaci, údajů o přicházejícím volání atd.), je vymezen samostatný D kanál (delta kanál) s kapacitou 16 kbit/s u základní přípojky BRI (Basic Rate Interface) a 64 kbit/s u primární přípojky PRI (Primary Rate Interface). Tento kanál nelze standardně použít pro přenos uživatelských dat, protože jeho cílem je komunikace s ústřednou.

Odlišnost B a D kanálů nespočívá jen v různorodé rychlosti, ale i v tom, že B kanály pracují s přepojováním okruhů, zatímco D kanál je paketového typu, který pracuje se spojením i bez spojení (univerzálně).

Vedle B a D kanálů se lze ještě v ISDN setkat s H kanály. Tyto kanály jsou určeny pro rychlý přenos dat. Jedná se zejména o  $H_0$  kanál o rychlosti 384 kbit/s (6krát 64 kbit/s),  $H_{10}$  kanál o rychlosti 1 472 kbit/s,  $H_{11}$  kanál s rychlostí 1 536 kbit/s a nakonec H12 kanál o skutečné datové rychlosti 1 920 kbit/s. Tyto kanály podporují přenosy jak s komutací okruhů, tak i s komutací paketů.

 ISDN poskytuje uživatelům dva typy přístupů a jim příslušející typy rozhraní (přípojek):

**1)** BRA (Basic Rate Access) nebo také BRI (Basic Rate Interface) je služba, která je určena spíše pro domácnosti či malé kanceláře. Tato klasická dvoudrátová přípojka je tvořena dvěma nezávislými B kanály určenými pro přenos dat, hlasu, obrazu, faxu apod. o rychlosti 64 kbit/s a jedním D kanálem o rychlosti 16 kbit/s určeným pro přenos signalizace. Díky tomu bývá označována jako 2B+D nebo EuroISDN2. Celková přenosová rychlost této služby dosahuje 144 kbit/s.

B kanály můžeme využít i současně a tím docílíme přenosové rychlosti až 128 kbit/s, zároveň se ale připravujeme o možnost dvou spojení v jednom okamžiku (tzn. pokud jsem připojený na internet, tak nemohu telefonovat a naopak). Pokud využijeme oba B kanály současně, tak zaplatíme bohužel dvojnásobné hovorné. Platíme totiž za každý B kanál samostatně.

#### **Obrázek 1 – Základní p**ř**ípojka BRI**

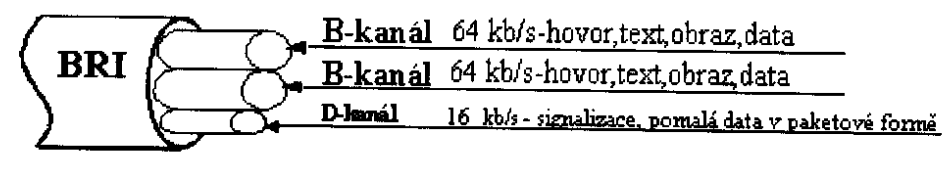

Základní přístup označovaný jako BRI

*ZDROJ: [27]* 

**2)** PRI (Primary Rate Interface) nebo také PRA (Primary Rate Acces) je služba, která je jiná pro Evropu a pro Ameriku a Japonsko. V Evropě používáme přípojku s označením 30B+D (někdy bývá označována jako EuroISDN30) s kapacitou 2048 kbit/s, což odpovídá telekomunikačnímu standardu E1. V Americe a Japonsku je používána přípojka označovaná jako T1 o kapacitě 1,544 Mbps (neboli 24 x 64 kbps plus režie). Takováto přípojka obsahuje 23 kanálů B a 1 kanál D o šířce 64 kbps (23B+D).

#### **Obrázek 2 – Primární p**ř**ípojka PRI**

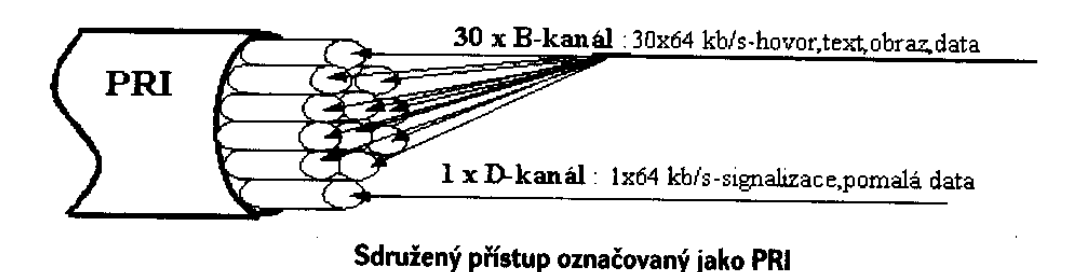

*ZDROJ: [27]* 

### *3.3. Výhody*

- Garantovaná rychlost downloadu a uploadu.
- Stabilní spojení.
- Široká dostupnost.

### *3.4. Nevýhody*

- Platba za strávený čas.
- Komutované připojení.
- Během dne je připojení dražší než v nočních hodinách.
- Pomalé připojení.

### *3.5. Ceny*

V následující tabulce nejsou uvedeny ceny potřebného vybavení (ať už se jedná o modem, přípojku či daný software), neboť předpokládám, že zákazník, který volí připojení ISDN jej volí proto, že potřebné zařízení již vlastní a chce ho dále využívat a rád by změnil jen svého providera. Zdá se mi nesmyslné, aby jinak zákazník volil pomalé připojení ISDN, když v současné době existují na trhu daleko lepší alternativy připojení k internetu.

| Společnost (produkt)          | <b>Rychlost</b> | <b>Garance</b> | Cena bez DPH (s DPH)                    |
|-------------------------------|-----------------|----------------|-----------------------------------------|
|                               | v kbit/s        |                | v Kč                                    |
| Volný (ISDN, $V.92$ )         | 64/64           | <b>ANO</b>     | <sup>1</sup> 'špička 1,10 $(1,30)$ mimo |
|                               |                 |                | špičku 0,40 (0,48) za minutu            |
| <b>O2</b> (Internet Standard) | 64 až 128       | <b>ANO</b>     | 489 (581,90)                            |
| <b>O2</b> (Internet ISDN)     | 64 až 128       | <b>ANO</b>     | 285 (339,20)                            |
| Radiokomunikace               | až 128          | <b>ANO</b>     | dle tarifu poskytovatele                |
| (Internet Free)               |                 |                |                                         |

**Tabulka 1 – Nabídky ISDN** 

*Pozn. 1) Špi*č*ka: 06:00 - 18:00 hod. v pracovních dnech. Mimo špi*č*ku: 18:00 - 06:00 v pracovních dnech a celých 24 hodin o víkendech a svátcích.* 

### *3.6. Analýza a její zhodnocení*

Na základě předem definovaných kritérií musím konstatovat, že využití ISDN nevyhovuje potřebám uživatele B a C. Jediné využití této technologie je pro uživatele A. Předpokládám, že uživatel A v případě produktu ISDN, V.92 či Internet Free bude využívat internet mimo špičku. Pokud ano a na internetu stráví měsíčně max. 11,5 hodin tak by měl volit variantu ISDN, V.92 či variantu Internet Free. Za předpokladu, že uživatel stráví na internetu více než 11,5 hodin za měsíc měl by volit produkt od společnosti Telefónica O2 pod názvem Internet ISDN s měsíčním paušálem 339,20 Kč s DPH.

### **4. Mobilní p**ř**ipojení**

### *4.1. Situace na trhu*

V současné době působí v České republice tři mobilní operátoři (T-Mobile, Vodafone a Telefónica O2). Jednotliví operátoři využívají různé technologie od 2G až po 3G. Firma T-Mobile poskytuje své služby na základě technologie GSM, GPRS, EDGE, UMTS FDD. Vodafone prozatím vlastní technologie GSM, GPRS, EDGE a to znamená, že nepoužívá žádnou technologii 3G. O2 využívá ke svým ekonomickým cílům technologii GSM, GPRS, EDGE, UMTS TDD a HSDPA, která je prozatím využívána jen v Praze a v Brně. Technologii CDMA využívá společnost O2 jako jediná mezi danými operátory a tato technologie se stala nejpoužívanějším typem vysokorychlostního mobilního připojení na českém trhu. V současné době ji využívá více než 90 000 zákazníků [94].

Cílem každého operátora je snaha mít co největší pokrytí v ČR danou technologií. Pokud se uvádí nová technologie na trh, tak je zprvu implementována do velkých měst, jako je Praha či Brno, a po jejím úspěšném zavedení se daná síť rozšiřuje i do dalších měst se snahou pokrýt celou ČR.

Pokrytí na Písecku jednotlivými operátory je následující:

- Vodafone GSM,GPRS,EDGE,
- O2 GSM,GPRS,EDGE,CDMA,
- T-Mobile GSM,GPRS,EDGE, UMTS TDD (Internet 4G ).

### *4.2. Technologie*

#### **4.2.1. GSM**

Digitální systém GSM (Global System for Mobile Communications) je systém patřící do druhé generace. Díky jeho flexibilitě mohou být do něj implementovány nové technologie (GPRS, EDGE, HSCSD).

Síť GSM sestává z osmi slotů s výslednou souhrnnou přenosovou rychlostí 270,833 kbit/s. Pro přenos dat se využívají dva sloty (jeden pro downlink a jeden pro uplink).

Datový přenos funguje na základě přepojování okruhů. To znamená, že u přenosů tohoto druhu vzniká mezi oběma stranami (příjemcem a odesílatelem) souvislá přenosová datová cesta s vyhrazenou přenosovou kapacitou. Pro přenos se používá jeden (time)slot s kapacitou 33,8 kbit/s. Po odečtení režie připadající na provoz GSM sítě (11 kbit/s) a po odečtení režie připadající zejména na kódování dat a ochranu proti chybám (13,2 kbit/s) nám zbude čistý datový tok o velikosti 9 600 b/s (9,375 kbit/s). Po zredukování zabezpečovacích mechanismů lze vytvořit variantu spojení CSD s maximální kapacitou 14 400 b/s [59]. Jelikož se jedná o technologii dočasného připojení, tak zde zákazník platí za čas strávený během připojení, nikoliv za množství přenesených dat.

"GSM je buňková síť, což znamená že mobilní telefony se připojují do sítě prostřednictvím nejbližší buňky. GSM síť funguje na několika radiových frekvencích a obsahuje čtyři různé buňky (makro, mikro, deštníkovou a piko buňku) [102]."

- *Makrocell* tzv. makro buňka je buňka, u které je umístěna anténa základové stanice na stožáru nebo na budově nad úrovní střech. Jedná se o klasickou základnovou stanici, která má kapacitu 8 timeslotů a dosah až 35 km.
- *Mikrocell* tzv. mikrobuňka je vysílač, který má anténu umístěnou pod úrovní střech. Mikrobuňky se používají na vykrytí "problematických" částí (vnitřek budov).
- *Umbrella cell* deštníková buňka je kombinací předchozích dvou typů používanou pro pokrytí oblastí ve stínech a na vyplnění mezer mezi buňkami.
- *Pikobu*ň*ka*  používá se hlavně uvnitř budov. Jedná se o malé buňky s průměrem několik desítek metrů [102].

#### **4.2.2. GPRS**

GPRS (General Packet Radio Service) je mobilní datová služba přístupná pro uživatele GSM mobilních telefonů s teoretickou možností použití až 8 GSM kanálů. Tato technologie se odlišuje od technologie CSD především tím, že princip této technologie je založený na přepojování paketů (to znamená, že více uživatelů sdílí stejný přenosový kanál a data se přenáší pouze v momentě, když jsou odeslána) nikoliv na principu přepojování okruhů.

"Paket je skupina instrukcí nebo dat předávaná jako jeden celek mezi jednotlivými uzly sítě. Obsahuje hlavičku s místem vyslání a určení a vlastní část s přenášenými daty. Tyto pakety putují v tzv. timeslotech, částech jednotlivých kanálů, na kterých mobilní telefon komunikuje. V každém z kanálů je těchto timeslotů osm a v každém z nich může komunikovat jeden telefon. Při reálném provozu v síti GSM se nejdříve po jednom rozdělí požadovaný počet slotů pro hlasové hovory a pro klasické datové přenosy na principu přepojování okruhů. Až teprve zbývající sloty jsou přidělovány požadavkům GPRS přenosů, přičemž podle možností jich může být i více pro jeden přenos. V případě přetížené sítě vám může operátor odebrat dokonce všechny timesloty. Díky tomu se efektivně využívá dostupná přenosová kapacita, na druhou stranu ale není zaručena rychlost a ani funkčnost [99]."

Hlavní výhodou této technologie je, že uživatel platí za přenesená data a ne za dobu strávenou připojením, takže i při pomalejší komunikaci zaplatí uživatel vždy stejně.

U GPRS připojení neexistuje žádná garance rychlosti, neboť tato technologie využívá zbytkovou kapacitu GSM sítě, kde jsou preferována především hlasová volání, a teprve za předpokladu, že zbudou volné sloty, dochází také k uspokojení požadavků GPRS přenosů. Rychlost připojení u GPRS je ovlivněna kvalitou signálu, možnostmi telefonu (GPRS třídou), vytížeností základnové stanice (GSM vysílače), přes kterou telefon přenáší data, a kódovacím schématem.

V závislosti na zvoleném kódovém schématu se rychlost jednoho timeslotu pohybuje v rozmezí mezi 9,05–21,4 kbit/s. Při použití několika slotů současně se přenosové rychlosti sčítají. Dosáhnutí teoretické maxima 72,4–171,2 kbit/s vyžaduje použití všech 8 timeslotů pro jednoho uživatele a to bez chybové korekce. Přehled kódového schéma a přenosové rychlosti ukazuje následující tabulka.

| Kódovací | Maximální přenosová rychlost na časový úsek | Reálné  |
|----------|---------------------------------------------|---------|
| schéma   | $($ timeslot $)$ $(kbit/s)$                 | maximum |
| $CS-1$   | 9,05                                        | 6,70    |
| $CS-2$   | 13,4                                        | 10,00   |
| $CS-3$   | 15,6                                        | 12,00   |
| $CS-4$   | 21,4                                        | 16,70   |

**Tabulka 2 – Kódovací schéma a p**ř**enosové rychlosti** 

*Zdroj: [99]* 

Volba kódovacího schématu se provádí automaticky bez zásahu mobilního uživatele a to v závislosti na vzdálenosti uživatele od základnové stanice a na kvalitě signálu. Pokud se uživatel nachází blízko základnové stanice a má vysokou úroveň signálu, tak se bude volit kódovací schéma CS-4. Naproti tomu pokud se bude uživatel nacházet v místě s nízkou úrovní signálu, síť automaticky zvolí CS-1.

**Obrázek 3 – Kódová schémata CS-1 až CS-4 v závislosti na vzdálenosti od BTS** 

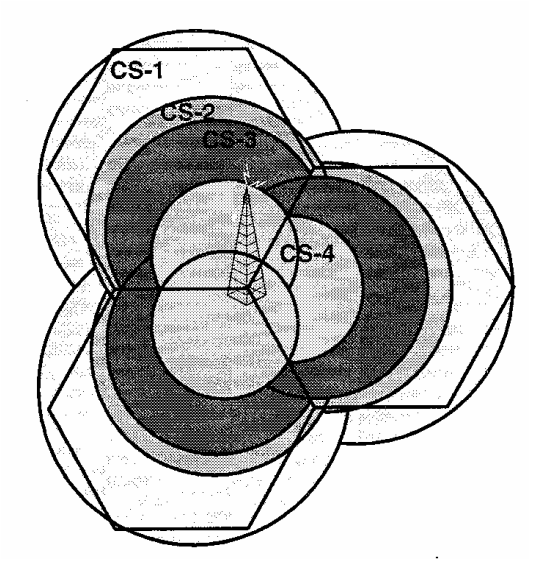

 *Zdroj: [129]* 

"Zatímco kódovací schéma omezuje maximální rychlost na jeden časový úsek, třída GPRS (GPRS multislot class) určuje, kolik časových úseků může jedna mobilní stanice najednou využívat. Každá stanice přitom podporuje právě jednu třídu [90]." Síť

mobilních operátorů většinou podporuje max. počet časových úseků pro směr dopředný a 1–2 časové úseky pro směr zpětný. Rychlost přenosu se u GPRS mění v závislosti na aktuálně používaných časových úsecích. Dojde-li ke ztrátě signálu či obsazení všech dostupných časových úseků, může nastat k dočasnému přerušení přenosu dat, ačkoliv bude spojení nadále aktivní. Po zlepšení funkčních podmínek dojde ihned k obnovení přenosu.

Rozdělení mobilních terminálů (telefonů) do tříd podle toho, kolik timeslotů umí daný telefon použít pro uplink, downlink a kolik současně, nám ukazuje následující tabulka.

| Multislot<br><b>Class</b> | <b>Downlink</b><br><b>Slots</b> | Uplink<br><b>Slots</b> | Active<br><b>Slots</b> | Configuration<br>$downlik + uplink$ |
|---------------------------|---------------------------------|------------------------|------------------------|-------------------------------------|
|                           |                                 |                        |                        | $1 + 1$                             |
| $\mathbf{2}$              | $\mathbf{2}$                    |                        | 3                      | $2 + 1$                             |
| 3                         | $\mathbf{2}$                    | 2                      | 3                      | $2+1$ 1+2                           |
| 4                         | 3                               |                        | 4                      | $3 + 1$                             |
| 5                         | $\mathbf{2}$                    | 2                      | 4                      | $2 + 2$                             |
| 6                         | 3                               | 2                      | 4                      | $3+1$ 2+2                           |
|                           | 3                               | 3                      | 4                      | $3+1$ 2+2 1+3                       |
| 8                         |                                 |                        | 5                      | $4 + 1$                             |
| 9                         | з                               | 2                      | 5                      | $3+2$                               |
| 10                        |                                 | $\mathbf{2}$           | 5                      | $4+1$ 3+2                           |
|                           |                                 | 3                      | 5                      | $4+1$ 3+2 2+3                       |
| 12                        |                                 |                        | 5                      | $4+1$ 3+2 2+3 1+4                   |

**Tabulka 3 – GPRS, HSCSD a EGPRS multislot class** 

<u> 1989 - Johann John Stein, marwolaethau (b. 1989)</u>

 $\overline{\phantom{a}}$ 

#### *Zdroj: [129]*

Mobilní telefony fungují v režimu jedné ze tří GPRS tříd. Tyto třídy stanovují, jak se chová mobilní telefon v případě, kdy má navázané GPRS spojení, a zároveň když někdo volá či posílá SMS zprávu.

- Třída A Uživatel může využívat GPRS spojení a přijímání hovorů či zpráv současně.
- Třída B Uživatel může při GPRS spojení přijmout hovor či zprávu (tím zastaví GPRS spojení) nebo naopak.
- Třída C Umožňuje uživateli pouze datový provoz. Telefony se chovají jako vypnuté (nikdo se Vám nedovolá). Použití pro datové karty PCMCIA.

#### **4.2.3. EDGE**

EDGE (Enhanced Data for GSM Evolution) je dalším vývojovým stupněm sítí GSM/GPRS. Na rozdíl od GPRS využívá modulaci typu 8-PSK (Eight Phase Shift Keying – osmistavová fázová modulace), díky níž lze přenést za stejný časový interval třikrát více dat.

"Kromě toho je upravena také struktura kódovacích schémat (Modulation and Coding Scheme, dále MCS), kterých je devět, rozdělených do tří skupin podle přístupu k opravě chyb vzniklých při přenosu. Díky tomu je technologie EDGE méně náchylná na odstup signálu od šumu a intenzitu signálu než GPRS [61]."

První čtyři kódovací schémata (MCS-1 až MCS-4) využívají stejnou modulaci jako schémata u GPRS (jedná se o modulaci GMSK - Gaussian Minimum Shift Keying). Od schématu MCS-5 až MCS-9 se již používá nová 8-PSK modulace, díky níž se dosahuje vyšší rychlosti.

| Přenosové rychlosti EDGE |                 |                |                           |  |  |
|--------------------------|-----------------|----------------|---------------------------|--|--|
| <b>MCS</b>               | <b>Modulace</b> | <b>Skupina</b> | Maximální rychlost [kb/s] |  |  |
| $MCS-1$                  | <b>GMSK</b>     | $\mathcal{C}$  | 8,8                       |  |  |
| $MCS-2$                  | <b>GMSK</b>     | B              | 11,2                      |  |  |
| $MCS-3$                  | <b>GMSK</b>     | $\mathbf{A}$   | 14,8                      |  |  |
| MCS-4                    | <b>GMSK</b>     | $\mathcal{C}$  | 17,6                      |  |  |
| $MCS-5$                  | 8PSK            | B              | 22,4                      |  |  |
| MCS-6                    | 8PSK            | $\mathbf{A}$   | 29,6                      |  |  |
| MCS-7                    | 8PSK            | B              | 44,8                      |  |  |
| $MCS-8$                  | 8PSK            | $\mathbf{A}$   | 54,4                      |  |  |
| MCS-9                    | 8PSK            | $\mathbf{A}$   | 59,2                      |  |  |

**Tabulka 4 – P**ř**enosové rychlosti EDGE** 

*Zdroj: [61]* 

Reálná rychlost technologie EDGE je jako u ostatních technologií závislá na vzdálenosti od základnové stanice a jejím vytížení. Maximální teoretická rychlost připojení je u EDGE 473,6 kbit/s, což je asi třikrát vyšší rychlost než u GPRS.

U této technologie je též využíván princip timeslotů. Rychlost jednoho timeslotu se ale zvýšila z 21,4 na 59,2 kb/s. Mobilní telefon s konfigurací EDGE 4+2 timesloty nabídne rychlost až 236,8 kb/s při downloadu a 118,4 kb/s pro upload.

#### **4.2.4. CDMA**

CDMA (Code Division Multiple Access) je technologie, která umožňuje mnohonásobný přístup ke sdílenému přenosovému médiu formou kódového dělení přenosových kanálů.

"Tato technologie aplikuje na datovou posloupnost každého komunikačního kanálu proces kódování jedinečný pro každého uživatele. Tím dojde k rozprostření úzkopásmového signálu do širokého kanálu společného všem uživatelům, což umožňuje, aby více účastníků současně sdílelo radiové prostředí bez přeslechu nebo interferencí [114]."

První síť založená na technologii CDMA byla označována jako CDMAOne (IS-95A), která umožňovala přenos hlasu a dat maximální rychlostí 14,4 kbit/s na základě přepínání okruhů. Její další paketová varianta s názvem IS-95B představovala obdobu GPRS u GSM s rychlostí dosahující až 64 kbit/s. 3G standard CDMA označovaný jako CDMA2000 dosahuje maximální rychlosti paketových dat 307 kbit/s. Mezi nejmladší členy této rodiny patří také CDMA 1xEV-DO (Evolution Data Only), kterou v současnosti v České republice využívá společnost Telefónica O2. CDMA 2000 1xEV-DO dokáže stahovat data o rychlosti v rozmezí 384 kbit/s až 2,4 Mbit/s a zároveň může data odesílat s rychlostí až 153,6 kbit/s, avšak typické reálné hodnoty, dosahované v komerčním nasazení, většinou nepřekračují hranici 800 kbit/s. Nedávno byla pro 1xEV-DO schválená také revize A podporující download rychlostí až 3,1 Mbit/s a upload až 1,2 Mbit/s. Grafické znázornění vývoje technologie CDMA nám ukazuje následující obrázek.

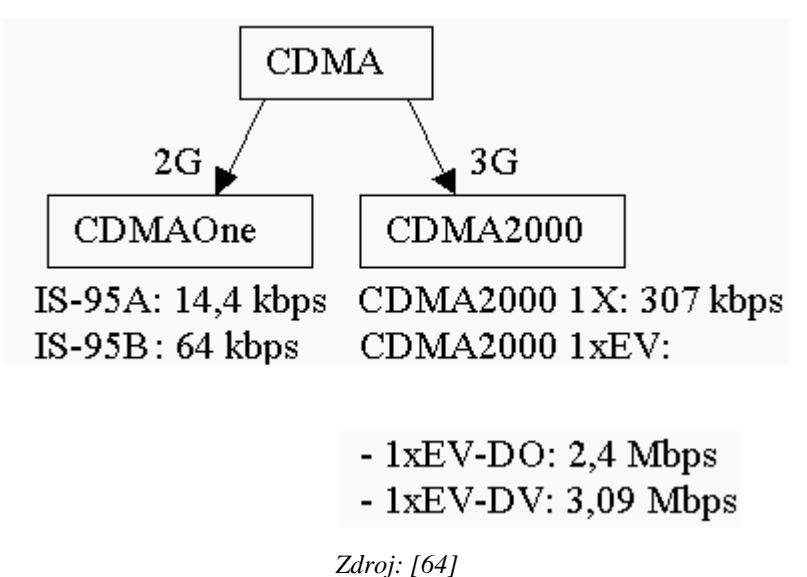

Zatímco u jiných technologií lze poměrně snadno předvídat přenosové rychlosti, tak v síti CDMA2000 1xEV-DO je dána pouze rychlost dostupná jednomu sektoru teoreticky 2457,6 kbit/s, přičemž reálné hodnoty, kterých lze při testování dosáhnout, se pohybují kolem 2,2 Mbit/s, což je velice slušné. Tato přenosová kapacita je ovšem rozdělena mezi všechny uživatele v daném sektoru s tím, že jeden uživatel může získat přenosovou rychlost maximálně 800 kbit/s. Pokud tedy bude v jednom sektoru současně přes CDMA připojeno 10 uživatelů, tak jednotlivý uživatel může dosáhnout reálné přenosové rychlosti okolo 200 kbit/s. Pro upload končí rychlost CDMA na 153,6 kbit/s, protože používá pouze první tři kódovací schémata. Při využití externí antény dodávané s modemem, jejím uzemnění a dobrém odstupu signálu od šumu lze reálně dosáhnout rychlosti okolo 150 kbit/s.

**Obrázek 4 – Vývoj technologie CDMA** 

| Přenosové rychlosti CDMA |                                                         |                |           |  |  |  |  |
|--------------------------|---------------------------------------------------------|----------------|-----------|--|--|--|--|
| <b>Typ</b>               | Počet slotů na<br>Maximální rychlost<br>Velikost paketu |                |           |  |  |  |  |
| modulace                 | [b]                                                     | paket          | [kbit/s]  |  |  |  |  |
| <b>QPSK</b>              | 1 0 24                                                  | 16             | 38,4      |  |  |  |  |
| <b>QPSK</b>              | 1 0 24                                                  | 8              | 76,8      |  |  |  |  |
| <b>QPSK</b>              | 1 0 24                                                  | $\overline{4}$ | 153,6     |  |  |  |  |
| <b>QPSK</b>              | 1 0 24                                                  | $\overline{2}$ | 307,2     |  |  |  |  |
| <b>QPSK</b>              | 2048                                                    | $\overline{4}$ | 307,2     |  |  |  |  |
| <b>QPSK</b>              | 1 0 24                                                  | $\mathbf{1}$   | 614,4     |  |  |  |  |
| <b>QPSK</b>              | 2048                                                    | $\overline{2}$ | 614,4     |  |  |  |  |
| 8PSK                     | 3 0 7 2                                                 | $\overline{2}$ | 921,6     |  |  |  |  |
| <b>QPSK</b>              | 2048                                                    | $\mathbf{1}$   | 1 2 28,8  |  |  |  |  |
| 16QAM                    | 4 0 9 6                                                 | $\overline{2}$ | 1 2 2 8,8 |  |  |  |  |
| 8PSK                     | 3 0 7 2                                                 | $\mathbf{1}$   | 1 843,2   |  |  |  |  |
| 16QAM                    | 4 0 9 6                                                 | 1<br>71.77     | 2457,6    |  |  |  |  |

**Tabulka 4 – P**ř**enosové rychlosti CDMA** 

*Zdroj: [61]* 

Na závěr bych ještě uvedl tabulku, která porovnává rychlosti technologie EDGE a CDMA.

**Tabulka 6 – Porovnání p**ř**enosových vlastností EDGE a CDMA** 

| Porovnání přenosových vlastností EDGE a CDMA |                    |                    |  |  |  |
|----------------------------------------------|--------------------|--------------------|--|--|--|
|                                              | <b>EDGE</b>        | <b>CDMA</b>        |  |  |  |
| reálná rychlost stahování                    | $160 - 200$ kbit/s | $200 - 250$ kbit/s |  |  |  |
| maximální rychlost stahování                 | $236,8$ kbit/s     | 800,0 kbit/s       |  |  |  |
| spojitá rychlost stahování                   | $\mathbf x$        | ✓                  |  |  |  |
| reálná rychlost nahrávání                    | $20$ kbit/s        | $150$ kbit/s       |  |  |  |
| maximální rychlost nahrávání                 | $118.4$ kbit/s     | $153,6$ kbit/s     |  |  |  |
| reálná latence                               | $550 - 750$ ms     | $130 - 270$ ms     |  |  |  |

*Zdroj: [61]* 

### **4.2.5. UMTS TDD**

Universal Mobile Telecommunactions System (zkráceně UMTS) je jedním ze standardů pro sítě třetí generace, které mají uživatelům přinést rychlé datové přenosy. UMTS bývá někdy označováno také jako WCDMA (Wideband CDMA). UMTS nabízí dva základní algoritmy, jak vyřešit odesílání a přijímání dat zároveň (tzv. duplex). Prvním a rozšířenějším typem je FDD (Frequency Division Duplex) neboli stav, kdy je pro odesílání dat využit jeden 5 MHz široký kanál a pro příjem pak druhý 5 MHz široký kanál. Druhou alternativou jak odesílat a přijímat data je algoritmus TDD (Time Division Duplex – časově dělený duplex), tedy stav, kdy se uplink a downlink střídají na jednom kanále v čase (chvíli dochází ke stavu, kdy se data přijímají, a chvíli dochází ke stavu, kdy se data odesílají). Vzhledem k tomu, že typ FDD nedosahoval pro přenos dat kýžených 2 Mbit/s, tak se od tohoto typu opustilo a začal se pro přenos dat používat formát TDD.

UMTS TDD je v ČR nabízen operátorem T-Mobile a slouží jen pro datové přenosy a IP telefonii. Tato technologie je u T-Mobilu uváděna pod termínem 4G, což je dost zavádějící. Jelikož si současné telefony s podporou UMTS TDD nerozumí, tak se musí pro data použít speciální modem nebo PCMCIA karta. Síť UMTS TDD umožňuje dosažení teoretické rychlosti až 2,2 Mb/s. V praxi se dá běžně dosáhnout rychlosti 600-800 kbit/s s nekolísající latencí okolo 80ms.

### *4.3. Výhody*

- Mobilita (možnost připojit se z jakéhokoliv místa, kde je signál).
- Vysoké pokrytí ČR.

### *4.4. Nevýhody*

- Vysoká cena.
- Vysoké pořizovací náklady.
- FUP.
- Negarantovaná rychlost.
- Datové limity.
- Vyšší latence: rychlost odpovědi od serveru (tzv. ping).
- Nízká rychlost uploadu.

### *4.5. Ceny*

### **4.5.1. O2**

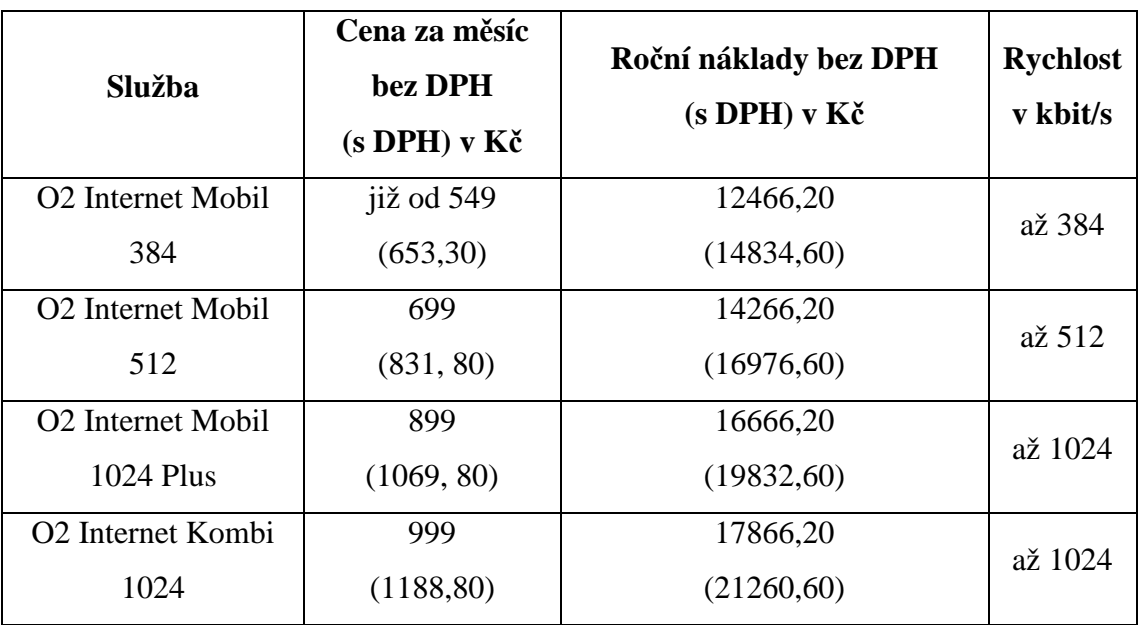

#### **Tabulka 7 – Produkty spole**č**nosti O2**

*Zdroj: [104]* 

#### **O2 Internet Mobil 1024 plus a O2 Internet Kombi 1024**

Princip fungování FUP v CDMA síti:

- Při překročení objemů přenesených dat uvedených v tabulce dojde k omezení rychlosti pro uživatele.
- Omezení se týká sítě CDMA.
- Objemem přenesených dat se rozumí součet množství přenesených dat za download i upload za uplynulých 7 dní.
- Data přenesená mimo špičku (24–8h) se do těchto objemů započítávají jen jednou pětinou (např. ze 100 MB přenesených ve špičce se započítá vše, mimo špičku se započítá jen 20 MB).
- Omezení rychlosti se aplikuje pouze na download a pouze ve špičce každého dne (8–24h).

• Omezení rychlosti se liší podle druhu datového provozu uživatele (viz bílá, šedá a černá zóna).

|                     | Druh datového provozu                                       | do 2,8 GB             | do 4,2 GB      | do 5,6GB | nad 5,6GB |  |
|---------------------|-------------------------------------------------------------|-----------------------|----------------|----------|-----------|--|
|                     | e-mail, WWW                                                 |                       |                |          |           |  |
| Bílá zóna           | (http), ICMP,<br>DNS apod.                                  | <b>Bez</b><br>omezení | Bez<br>omezení | 256 kbps | 256 kbps  |  |
| Šedá zóna           | IP VPN,<br>HTTPS, FTP,<br>streaming, nesp.<br>a ost. služby | Bez<br>omezení        | 128 kbps       | 64 kbps  | 48 kbps   |  |
| Černá zóna          | P <sub>2</sub> P sítě                                       | 48 kbps               | 28 kbps        | 28 kbps  | 16 kbps   |  |
| <i>Zdroi:</i> [104] |                                                             |                       |                |          |           |  |

**Tabulka 8 – Princip FUP v CDMA síti** 

#### **O2 Internet Mobil 512**

Princip fungování FUP v CDMA síti:

- Omezení rychlosti pro uživatele je závislé na druhu datového provozu a objemu přenesených dat (viz tabulka).
- Objemem přenesených dat se rozumí součet množství přenesených dat za download i upload za uplynulých 7 dní.
- Data přenesená mimo špičku (24–8h) se do těchto objemů započítávají jen jednou polovinou (např. ze 100 MB přenesených ve špičce se započítá vše, mimo špičku se započítá jen 50 MB).
- Omezení rychlosti se aplikuje pouze na download a pouze ve špičce každého dne (8–24h).

|            | Druh datového provozu                  | do 1,5 GB | do 4,2 GB |
|------------|----------------------------------------|-----------|-----------|
| Bílá zóna  | e-mail, WWW (http), ICMP, DNS apod.    | 512 kbps  | 128 kbps  |
| Šedá zóna  | IP VPN, HTTPS, FTP, streaming, nesp. a |           |           |
|            | ost. služby                            | 128 kbps  | 64 kbps   |
| Černá zóna | P <sub>2</sub> P sítě                  | 48 kbps   | 16 kbps   |

**Tabulka 8 – Princip FUP v CDMA síti** 

*Zdroj: [104]* 

#### **O2 za**ř**ízení:**

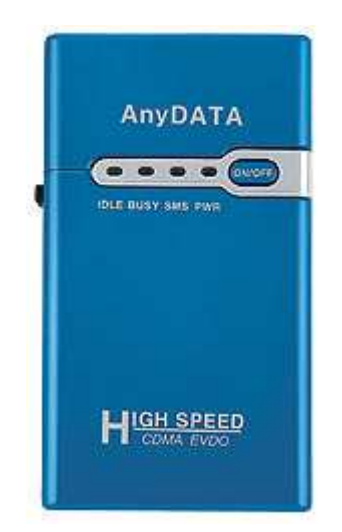

#### **Obrázek 5 - Modem AnyDATA ADU E100H**

- Prodejní cena je 6 995 Kč.
- Stahování dat do 2,3 Mbps.
- Posílání dat do 153 kbps.

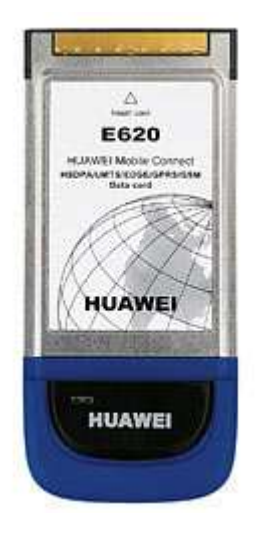

#### **Obrázek 6 - Datová karta do PCMCIA slotu**

- Prodejní cena 6 995 Kč.
- HSDPA: max 1,8 Mbps stahování, 384 kbps posílání.
- UMTS: max 384 kbps stahování i posílání.
- EDGE: max 236,8 stahování, 118,4 posílání.
- GPRS: max 53,6 kbps stahování, 26,8 kbps posílání.
- Tato karta nepracuje v síti CDMA, nýbrž v HSDPA a podružných UMTS, EDGE a GPRS.

### **4.5.2. T-Mobile**

| Ceník datových    | <b>Internet 4G</b> | <b>Internet 4G</b>  | <b>Internet 4G</b> | <b>Twist Internet</b> |
|-------------------|--------------------|---------------------|--------------------|-----------------------|
| tarifů T-Mobile   | <b>Basic</b>       | <b>Standard</b>     | Premium            |                       |
| Měsíční paušál    | 399                | 699                 | 999                | 714,30                |
| bez DPH(s DPH)    | (474, 80)          | (831,80)            | (1188,80)          | (850)                 |
| Roční náklady     | 8568,70            | 12168,70            | 15768,70           | 12352,30              |
| bez DPH(s DPH)    | (10196,60)         | (14480,60)          | (18764, 60)        | (14699)               |
| Max. dostupná     | až 256             | až 512              | až 1024            | až 512                |
| rychlost v kbit/s |                    |                     |                    |                       |
| Internet 4G/      | $ANO/-/$           | ANO VŠE             | ANO VŠE            | ANO VŠE               |
| <b>EDGE/GPRS</b>  |                    |                     |                    |                       |
| Doporučená        | 4G modem,          | 4G modem, 4G        | 4G modem           | 4G modem, 4G          |
| zařízení pro      | 4G Combi           | Combi karta,        | nebo 4G            | Combi karta,          |
| připojení         |                    | <b>EDGE</b> telefon |                    | <b>EDGE</b> telefon   |
| k internetu       | karta              | nebo karta          | Combi karta        | nebo karta            |
| Datový limit      | $1$ GB             | $3$ GB              | 10 GB              | 3 GB                  |
| Omezení po        | $64$ kb/s          | $64$ kb/s           | $128$ kb/s         | $32$ kb/s             |
| překročení FUP    | (download)         | (download)          | (download)         | (download)            |

**Tabulka 10 – Produkty spole**č**nosti T-Mobile** 

*Pozn. :* 

• *Limit pro FUP platí na jedno zú*č*tovací období a lze jej flexibiln*ě *navýšit o libovolný po*č*et gigabajt*ů*. Za každý takový však zaplatíte 99,- (117,81) K*č*.* 

• *Cena aktivace je jen 1 K*č *v*č*. DPH (do 31.12.2006). U tarif*ů *Internet 4G m*ů*žete uzav*ř*ít Ú*č*astnickou smlouvu na 1 rok, 2 roky nebo na dobu ur*č*itou.* 

• *Maximáln*ě *dosažitelných rychlostí uvedených v tabulce lze dosáhnout na území pokrytém Internetem 4G s 4G za*ř*ízením. Tam, kde Internet 4G pokrytí není, m*ů*žete uvedených tarif*ů *(krom*ě *Internet 4G Basic) využít pro p*ř*ipojení EDGE za*ř*ízení s rychlostí až 236,8 kb/s.*

*ZDROJ: [84, 106]* 

#### **T-Mobile za**ř**ízení:**

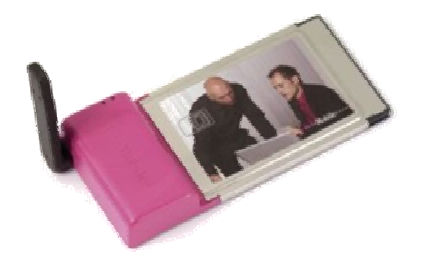

### **Obrázek 7 - PCMCIA karta pro Internet 4G**

- Prodejní cena 6 599 Kč.
- UMTS: max 1 Mb/s stahování i posílání.
- EDGE: max.  $237$  kb/s.
- GPRS:  $max. 85$  kb/s.
- Karta má oproti modemu tu výhodu, že pokud se dostanete mimo dosah UMTS T-Mobilu, můžete dále pracovat přes EDGE či GPRS.

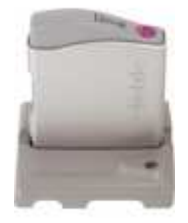

#### **Obrázek 8 - 4G Modem**

- Externí modem.
- Prodejní cena 4 499 Kč.

#### **4.5.3. Vodafone**

#### **Tabulka 11 - P**ř**ipojení na dlouho**

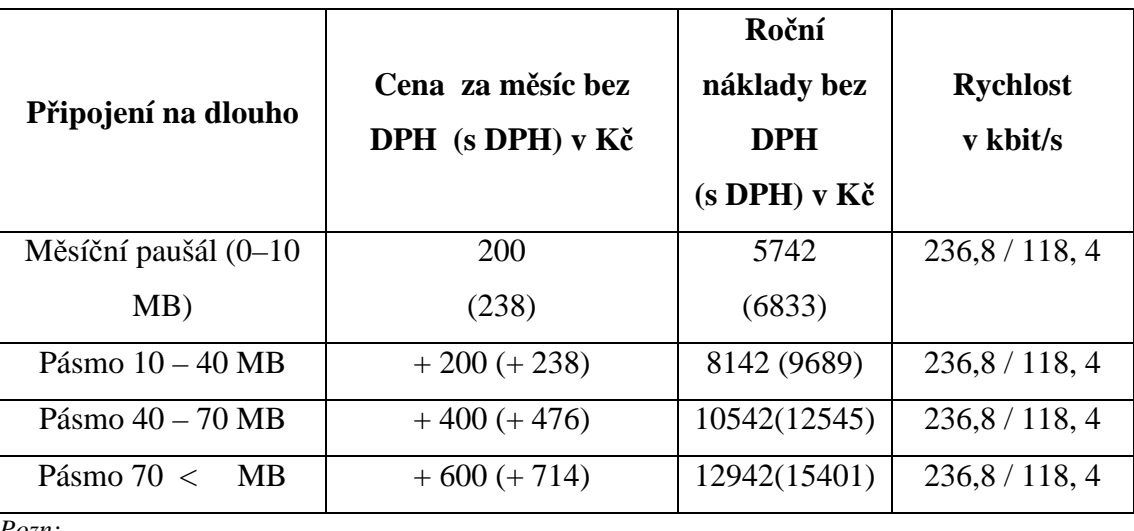

*Pozn:* 

• *S P*ř*ipojením na dlouho zaplatíte vždy paušál 200 K*č *(+ DPH) a m*ů*žete stahovat data až do 10 MB v*č*etn*ě*.* 

- *Pak si k této* č*ástce p*ř*iplatíte podle objemu vámi p*ř*enesených dat, viz jednotlivá pásma.*
- *Maximáln*ě *zaplatíte 200 + 600 K*č *(+ DPH), a to p*ř*i p*ř*ekro*č*ení 70 MB a víc. Max. limit 3 GB poté FUP.*

*Zdroj: [110]* 

#### **Tabulka 12 - P**ř**ipojení na skok**

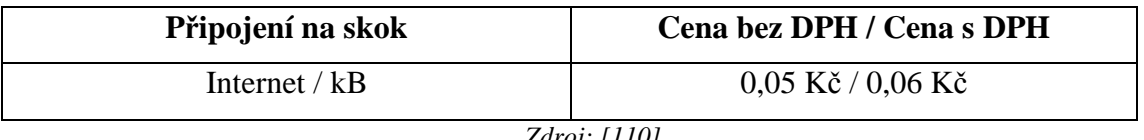

*Zdroj: [110]* 

Připojení na skok slouží pro uživatele, kteří využívají internet zřídka. Neplatí se zde žádný měsíční paušál, ale jen uskutečněné datové přenosy.

#### **Vodafone za**ř**ízení:**

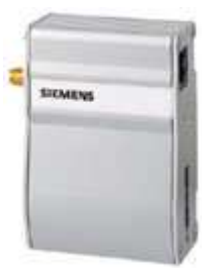

#### **Obrázek 9 - Siemens ES75**

- Podporuje GPRS a EDGE datové přenosy.
- Externí modem pro osobní počítač nebo notebook.
- Prodejní cena s připojením na dlouho cena 3 977,- s DPH.
- Prodejní cena s připojením na skok cena 4 977,- s DPH.
- GPRS (Připojení k Internetu) / timesloty  $NE/4+4$
- EDGE (Připojení k Internetu) / timesloty ANO / 4+2

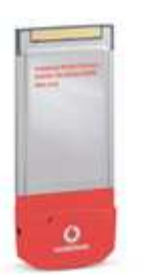

#### **Obrázek 10 - Vodafone Mobile Connect karta**

- PCMCIA karta typu II pro notebooky.
- Prodejní cena u připojení na dlouho 4 577,- s DPH.
- Prodejní cena u připojení na skok 4 977,- s DPH.

### *4.6. Analýza a její zhodnocení*

**Uživatel A** – Pro tohoto uživatele se nabízejí produkty **P**ř**ipojení na skok a P**ř**ipojení na dlouho** od společnosti Vodafone a poté **Internet 4G Basic** od společnosti T-Mobile. Jelikož prioritním kritériem uživatele A je cena, tak jako nejvýhodnější řešení se jeví Připojení na skok, kde neplatí žádný měsíční paušál, ale platí pouze za přenesená data či poté Připojení na dlouho s měsíčním paušálem 238 Kč s DPH a s datovým základem max. 10 MB.

**Uživatel B** – Na základě předem specifikovaných kritérií nám vyplývají dvě nabídky, které může uživatel použít. Jedná se o nabídky společnosti T-Mobile a přesně o produkt **Internet 4G Standard** za 831,80 Kč s DPH měsíčně s rychlostí až 512 kbit/s a **Twist Internet** při měsíčním paušálu 850 Kč včetně DPH při rychlosti 512 kbit/s. Uživateli bych doporučil variantu Internet 4G Standard, neboť při pohledu na roční zúčtování je tato služba oproti produktu Twist Internet o 218,40 Kč levnější a navíc při překročení datového limitu je zde FUP 64 kbit/s pro download oproti 32 kbit/s u Twist Internet.

**Uživatel C** – V této kategorii dle stanovených požadavků bychom nenalezli žádný produkt, který by přesně splňoval zadaná kritéria. Nabídka od Vodafone je pro takového uživatele "směšná" a společnost Telefónica O2 ničí zájem této skupiny uživatelů díky přísnému FUP. Jediná přijatelná varianta je produkt společnosti T-Mobile s názvem **Internet 4G Premium**. Tato služba nesplňuje podmínku uživatele C sice jen v bodě datový limit, kde je minimální množství dat stanoveno na 15 GB, nicméně je zde možnost za 117,80 Kč dokoupit jednotlivý gigabajt navíc, a tím docílit i požadovaného limitu. Pokud by se tedy uživatel rozhodl zakoupit produkt Internet 4G Premium a využívat s tím spojenou mobilitu, tak bych mu ještě místo 4G modemu doporučil PCMCIA kartu, neboť tato datová karta má oproti modemu tu výhodu, že mimo dosah UMTS TDD může dál pracovat přes EDGE či GPRS.

### **5. xDSL**

#### *5.1. ADSL - Situace na trhu*

Ve srovnání s ostatními vysokorychlostními technologiemi nabízenými v České republice roste ADSL nejrychlejším tempem a stává se nejpoužívanějším a nejdostupnějším typem vysokorychlostního připojení. Hlavním strůjcem tohoto úspěchu je společnost Telefónica O2, která drží 85% tržní podíl na vysokorychlostním ADSL připojením v České republice. V srpnu roku 2006 došlo k pokoření magické hranice 400 000 zákazníků připojených společností Telefónica O2 prostřednictvím ADSL. Ke dni 15. 11. 2006 připojila společnost Telefónica O2 k vysokorychlostnímu internetu prostřednictvím technologie ADSL zákazníka s pořadovým číslem 450 000. Za poslední 3 měsíce se tak počet zákazníků připojených u společnosti O2 pomocí ADSL zvýšil o celých 50 000. [104]

Kromě "monopolního" postavení společnosti Telefónica O2 působí na trhu ještě dalších cca 7 velkých poskytovatelů, jejichž produkty uvádím v cenovém přehledu (viz níže).

### *5.2. Technologie*

xDSL (Digital Subscriber Line) jsou technologie využívající jiného (vyššího) frekvenčního pásma na jedné telefonní lince, než je pásmo, na kterém probíhá telefonní hovor (telefonní hovor - pásmo do 3 400 Hz). Díky této skutečnosti může být člověk připojen k internetu a současně i telefonovat. Členů technologie DSL je přibližně 10 a od sebe se odlišují jak technickým řešením, tak různými modulacemi, které souvisí s přenosovými rychlostmi či maximální vzdáleností účastníka od ústředny. Jako nejstarší technologie je považována technologie ADSL, která je v České republice zároveň nejpoužívanější, a proto se hodlám věnovat především této technologii a ostatní technologie zmíním jen okrajově.

#### **5.2.1. ADSL**

**ADSL (Asymmetric Digital Subscriber Line)** je varianta DSL vhodná především pro domácnosti, neboť vychází z principu, že běžný domácí uživatel normálně stahuje větší množství dat, než do sítě odesílá. Plnohodnotné ADSL (full-rate) nabízí pro downstream až 8,448 Mbit/s a pro upstream 1,5 Mbit/s na vzdálenost 3 km od ústředny. Obecně platí jednoduché pravidlo a to, že čím blíže se nachází přípojka k dané ústředně (kde je DSLAM; cílem DSLAM je sdružit provoz od většího počtu uživatelů a zároveň oddělit hlasový provoz od datového), tak tím větší rychlost si může člověk dopřát. Rychlost není ale ovlivněna jen vzdáleností přípojky od DSLAM zařízení, ale také kvalitou linky, aktuálním využíváním ADSL dalšími uživateli, agregací a volbou daného produktu.

### **Co vše musí** č**lov**ě**k splnit, aby mohl technologii ADSL využívat a jak vlastn**ě **ADSL funguje?**

Pro připojení přes ADSL je zapotřebí vlastnit pevnou linku, ADSL modem a rozbočovač (splitter).

Z místní ústředny, kde se nachází zařízení DSLAM, putuje díky rozdílným frekvencím jak datový tak i hlasový signál do telefonní přípojky daného uživatele. Odtud je signál veden do rozbočovače (splitter). Úkolem rozbočovače je rozdělení (a v opačném směru spojení) telefonního a datového signálu. Telefonní signál je pak veden do telefonního přístroje a datový signál směřuje do ADSL modemu. ADSL modem je zařízení, které moduluje a demoduluje digitální signál na analogový a naopak. Modem se poté připojuje ke koncovému zařízení (stolní počítač, notebook) přes USB či síťové rozhraní (Ethernet s konektorem RJ45). Modem i splitter nabízí poskytovatel v tzv. samoinstalačním balíčku. Pokud se zákazník zaváže využívat služby poskytovatele na delší dobu, tak může získat již zmíněný samoinstalační balíček či aktivaci služby za symbolickou cenu. Samozřejmě, že modem si můžeme koupit i sami, ale pak si musíme dávat pozor na to, aby byl daný modem kompatibilní se službou provozovatele. Zprovoznění internetu po technické stránce je již velice snadné, navíc někteří poskytovatelé dávají dostatečně vysvětlující návody jak vše zapojit a nastavit.

#### **Obrázek 6 – Architektura ADSL**

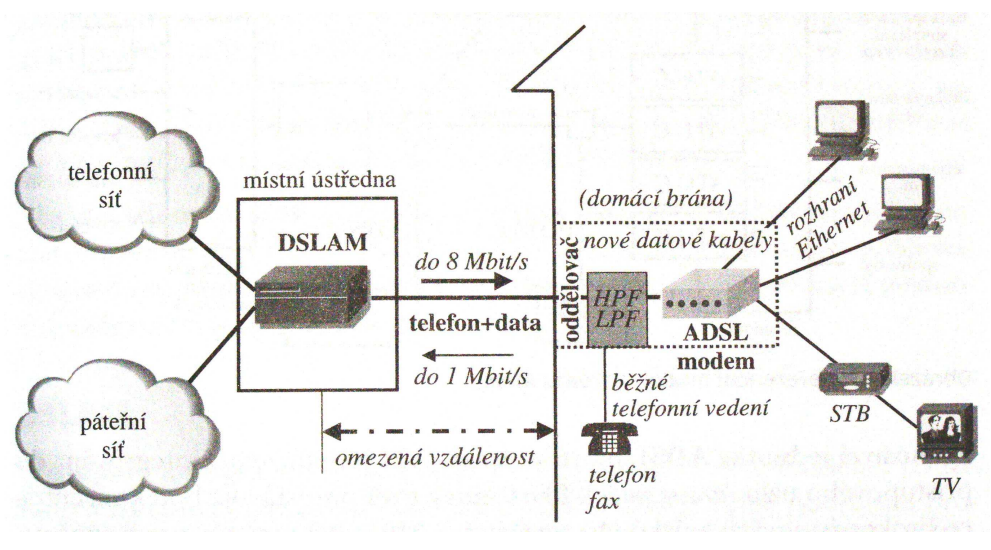

*Zdroj: [90]* 

#### **Ostatní DSL technologie:**

**ADSL G.lite** – Jedná se o levnější a pomalejší variantu ADSL bez rozdělovače s dosahem do 5,5 kilometrů a s maximální rychlostí 1,5 Mbit/s dopředně a do 1 Mbit/s zpětně. Šířka pásma je zde stejná jako u ADSL a to 25–138 kHz pro směr zpětný a 138–552 kHz pro směr dopředný.

**ADSL2** je vylepšená verze ADSL, která nabízí rychlost až 12 Mbit/s pro downstream a 1 Mbit/s pro upstream. Navíc prodlužuje dosah smyčky na 5,6 kilometrů.

**ADSL2+** Downstream až 25 Mbit/s, upstream 800 kbit/s s využitím spektra od 140 kHz do 2,2 MHz.

**RADSL** (Rate Adaptive Digital Subscriber Line) používá modulaci CAP nebo DMT a podporuje symetrické i asymetrické přenosy. Díky využití DMT optimalizuje RADSL přenosovou rychlost a přizpůsobuje ji měnícím se podmínkám na vedení. RADSL dosahuje max. rychlosti 8 Mbit/s dopředně a 1 Mbit/s zpětně při využití šířky pásma 25–138 kHz pro směr zpětný a 25–1104 kHz pro směr dopředný.

**IDSL** (ISDN Digital Subscriber Line) představuje alternativu k základní přípojce ISDN, ovšem bez ISDN ústředny s rychlostí 144 kbit/s pro symetrický přenos. Max. dosah ISDL je 10,7 kilometrů. Tato technologie používá, stejně jako ISDN, kódování 2B1Q (Two Binary, One Quaternary).

**HDSL** (High-speed Digital Subscriber Line) je rychlá digitální přípojka, která narozdíl od ADSL nabízí vyšší a navíc symetrickou kapacitu. Jedná se o kapacitu 2,048 Mbit/s v obou směrech. Tato metoda je omezena dosahem do 4 kilometrů.

**HDSL2** využívá dva páry vedení pro plněduplexní přenos o maximálních rychlostech 1,544 Mbit/s a 2,048 Mbit/s.

**SDSL** (Symmetric Digital Subscriber Line) je téměř výkonnostně stejná jako HDSL, ale zde se využívá jen jeden pár vedení. Dosah je mezi 3-6 km s max. rychlostí 2,32 Mbit/s pro downstream a upstream.

**SHDSL** (Symmetric High-speed Digital Subscriber Line) je nejnovější symetrickou variantou HDSL. Dosah je 2 km pro max. symetrickou rychlost 2,3 Mbit/s pro jeden pár a pro rychlost do 4,6 Mbit/s je pro dva páry dosah vedení do 4 km.

**VDSL** (Very High-speed Digital Subscriber Line) je nejrychlejší varianta z technologií DSL, která dosahuje ve vzdálenosti mezi 300-1350 metrů rychlosti 52 Mbit/s pro směr dopředný a 26 Mbit/s pro směr zpětný. Pro symetrický přenos je rychlost stanovena na 36 Mbit/s. Tato technologie využívá šířku pásma v rozmezí 25 kHz až 30 MHz.

### *5.3. Výhody*

- Vysoká rychlost připojení.
- Vysoká spolehlivost.
- Dostupnost.
- Příznivá cena.
- Připojení non-stop.
- Krátké odezvy.

### *5.4. Nevýhody*

- Převážně asynchronní přenos.
- Často FUP.
- Není garantovaná minimální rychlost.
- Nutnost vlastnit pevnou linku.
- Agregace.

### *5.5. Ceny*

Položka roční náklady bez DPH (s DPH) je spočítána na základě 12měsíčních paušálů, zřizovacích poplatků a nejlevnějšího samoinstalačního balíčku. Do celkové ceny jsou promítnuty veškeré akce a slevy, které zákazník obdrží, pokud uzavře smlouvu s daným poskytovatelem po dobu jednoho roku. Přehled o cenách samoinstalačních balíčků naleznete v příloze číslo 1. Někteří poskytovatelé místo principu FUP používají zpoplatnění nadlimitních dat. Seznam těchto poskytovatelů uvádím v příloze číslo 2.

**Tabulka 10 – P**ř**ehled ADSL produkt**ů **do rychlosti 512 kbit/s pro download a s m**ě**sí**č**ním paušálem do 500 K**č **s DPH** 

| ADSL připojení pro uživatele skupiny A |                             |                                          |                                                    |                     |  |
|----------------------------------------|-----------------------------|------------------------------------------|----------------------------------------------------|---------------------|--|
| Poskytovatel<br>(produkt)              | <b>Rychlost</b><br>v kbit/s | Cena za měsíc<br>bez DPH<br>(s DPH) v Kč | Roční<br>náklady bez<br><b>DPH</b><br>(s DPH) v Kč | Datový<br>limit(GB) |  |
| Volný                                  |                             |                                          |                                                    |                     |  |
| Volný Internet 512                     | 512/128                     | 389 (462,90)                             | 5958 (7090)                                        | $\overline{4}$      |  |
| <b>O2</b>                              |                             |                                          |                                                    |                     |  |
| O2 Internet Expres 512                 | 512/128                     | 399 (474,80)                             | 5488(6530,70)                                      | $\mathbf{1}$        |  |
| <b>GTS Novera</b>                      |                             |                                          |                                                    |                     |  |
| Novera DSL Fun<br>512/128              | 512/128                     | 395<br>(470)                             | 6125<br>(7288, 80)                                 | 3                   |  |
| <b>SkyNet</b>                          |                             |                                          |                                                    |                     |  |
| <b>Sky FlexiDSL Natural</b><br>1:50    | 512/128                     | 379<br>(451)                             | 6213<br>(7393,50)                                  | $\overline{4}$      |  |
| <b>Tiscali</b>                         |                             |                                          |                                                    |                     |  |
| Tiscali ADSL 512                       | 512/128                     | 399 (474,80)                             | 6131(7295,90)                                      | $\overline{4}$      |  |
| České<br>radiokomunikace               |                             |                                          |                                                    |                     |  |
| <b>Classic ADSL Standard</b>           | 512/128                     | 389 (462,90)                             | 4668(5554,90)                                      | $\overline{2}$      |  |
| <b>Dial Telecom</b>                    |                             |                                          |                                                    |                     |  |
| <b>ADSL.</b> Way Standard              | 512/128                     | 399 (474,80)                             | 7278(8660,80)                                      | $\overline{2}$      |  |
| <b>Emea Telecom</b>                    |                             |                                          |                                                    |                     |  |
| AhojDSL standard $+$<br>512            | 512/128                     | 360<br>(428, 40)                         | 6160<br>(7330, 40)                                 | 5                   |  |

*Zdroje: [17, 22, 26, 91, 96, 104, 107, 115]* 

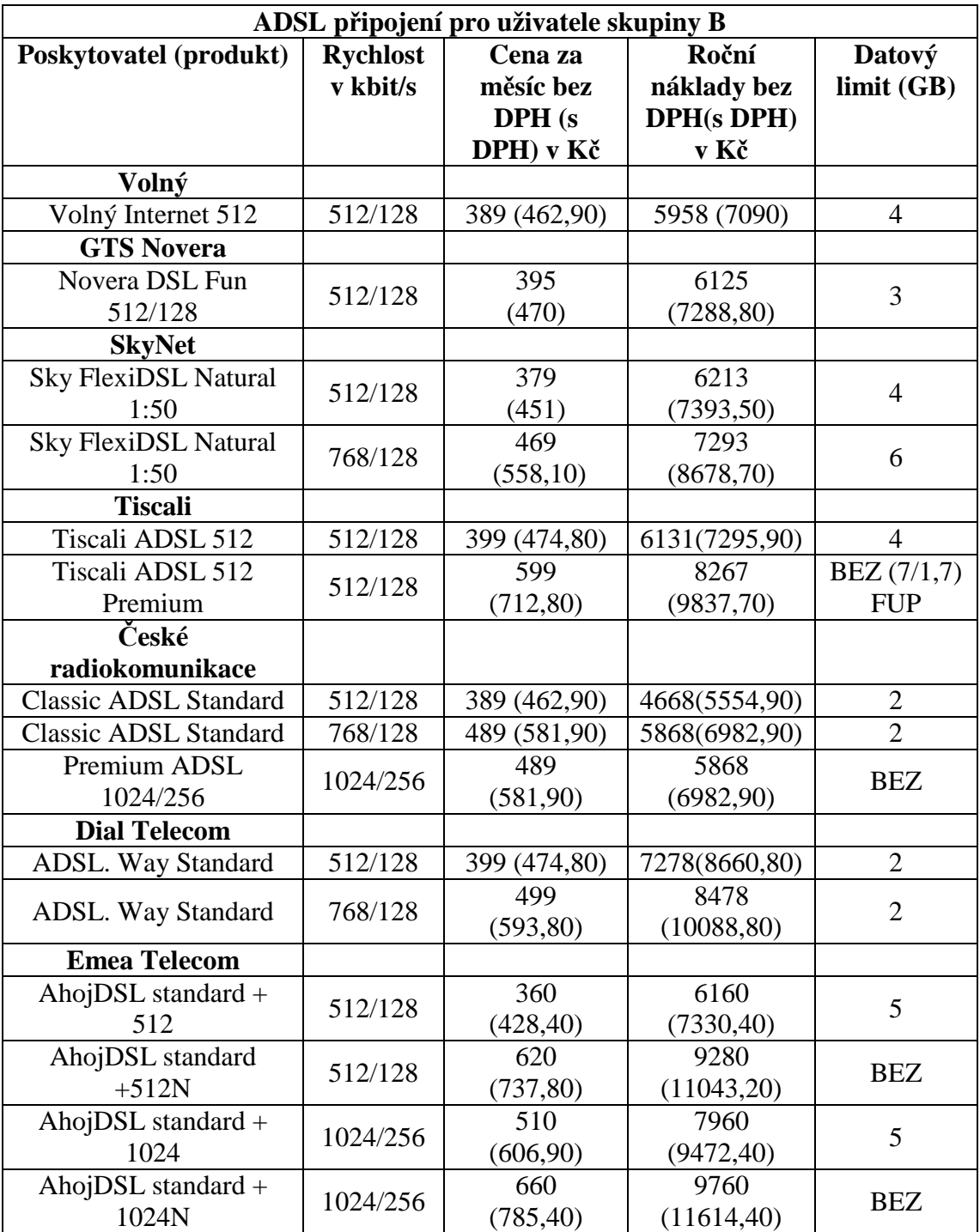

### **Tabulka 11 - P**ř**ehled ADSL produkt**ů **o rychlosti 512–1024 kbit/s pro download,**

**s m**ě**sí**č**ním paušálem do 850 K**č **s DPH a s min. datovým limitem 2 GB** 

*Zdroje: [17, 22, 26, 91, 96, 104, 107, 115]* 

| ADSL připojení pro uživatele skupiny C |                             |                                                    |                                          |                      |  |
|----------------------------------------|-----------------------------|----------------------------------------------------|------------------------------------------|----------------------|--|
| Poskytovatel<br>(produkt)              | <b>Rychlost</b><br>v kbit/s | Cena za<br>měsíc bez<br><b>DPH</b><br>(s DPH) v Kč | Roční náklady<br>bez DPH (s<br>DPH) v Kč | Datový<br>limit (GB) |  |
| Volný                                  |                             |                                                    |                                          |                      |  |
| Volný Internet 2048                    | 2048/256                    | 589 (700,90)                                       | 8358 (9946)                              | 15                   |  |
| <b>O<sub>2</sub></b>                   |                             |                                                    |                                          |                      |  |
| <b>O2</b> Internet Expres<br>4096      | 4096/512                    | 1199<br>(1426, 80)                                 | 15087<br>(17953,50)                      | 20                   |  |
| O2 Internet Expres<br>2048 Extreme     | 2048/256                    | 1099<br>(1307, 80)                                 | 13887<br>(16525,50)                      | <b>BEZ</b>           |  |
| <b>GTS Novera</b>                      |                             |                                                    |                                          |                      |  |
| Novera DSL Fun<br>4096/512             | 4096/512                    | 1195<br>(1422,10)                                  | 15725<br>(18712,80)                      | 30                   |  |
| Novera DSL Office<br>2048/256          | 2048/256                    | 1095<br>(1303,10)                                  | 13430<br>(15981,70)                      | <b>BEZ</b>           |  |
| <b>SkyNet</b>                          |                             |                                                    |                                          |                      |  |
| <b>Sky FlexiDSL Natural</b>            | 2048/256                    | 599 (712,80)                                       | 8853(10535,10)                           | 15                   |  |
| 1:50                                   | 3072/256                    | 849 (1010,30)                                      | 11853 (14105)                            | 25                   |  |
| <b>Tiscali</b>                         |                             |                                                    |                                          |                      |  |
| Tiscali ADSL 2M                        | 2048/256                    | 599 (712,80)                                       | 8231 (9794,90)                           | 15                   |  |
| Tiscali ADSL 3M                        | 3072/256                    | 849 (1010,30)                                      | 11831 (14079)                            | 25                   |  |
| Tiscali ADSL 2<br>Premium              | 2048/256                    | 799<br>(950, 80)                                   | 10667<br>(12693,70)                      | <b>BEZ</b>           |  |
| Tiscali ADSL 3<br>Premium              | 3072/256                    | 999<br>(1188, 80)                                  | 13679<br>(16278)                         | <b>BEZ</b>           |  |
| České                                  |                             |                                                    |                                          |                      |  |
| radiokomunikace                        |                             |                                                    |                                          |                      |  |
| <b>Classic ADSL</b>                    | 3072/256                    | 789 (938,90)                                       | 9468 (11267)                             | 20                   |  |
| Standard                               | 4096/512                    | 1189(1414,90)                                      | 14268 (16979)                            | 20                   |  |
| Premium ADSL<br>1024/256               | 1024/256                    | 489<br>(581,90)                                    | 5868<br>(6982,90)                        | <b>BEZ</b>           |  |
| Premium ADSL<br>2048/512               | 2048/512                    | 589<br>(700, 90)                                   | 5890<br>(7009, 10)                       | <b>BEZ</b>           |  |
| Premium ADSL<br>3072/512               | 3072/512                    | 789<br>(938, 90)                                   | 7890<br>(9389,10)                        | <b>BEZ</b>           |  |
| Premium ADSL<br>5120/512               | 5120/512                    | 1189<br>(1414,90)                                  | 11890<br>(14149,10)                      | <b>BEZ</b>           |  |
| <b>Dial Telecom</b>                    |                             |                                                    |                                          |                      |  |
| <b>ADSL.</b> Way Standard              | 3072/256<br>4096/512        | 799 (950,80)<br>1199(1426,80)                      | 12078 (14373)<br>16878 (20085)           | 20<br>20             |  |
| <b>Emea Telecom</b>                    |                             |                                                    |                                          |                      |  |
| AhojDSL standard $+$<br>1024           | 1024/256                    | 560<br>(666, 40)                                   | 8560<br>(10187)                          | 15                   |  |

**Tabulka 12 - P**ř**ehled ADSL produkt**ů **od rychlosti 1024 kbit/s pro download a** 

### **s min. datovým limitem 15 GB**

| AhojDSL standard $+$<br>2048 | 2048/256 | 590<br>(702, 10) | 8920<br>(10615) | 15         |
|------------------------------|----------|------------------|-----------------|------------|
| AhojDSL standard $+$         | 3072/256 | 790 (940,10)     | 11320 (13471)   | 15         |
| 3072                         |          | 950 (1130,50)    | 13240 (15756)   | 30         |
| AhojDSL standard +           | 1024/256 | 660              | 9760            | <b>BEZ</b> |
| 1024 N                       |          | (785, 40)        | (11614)         |            |
| AhojDSL standard $+$         | 2048/256 | 690              | 10120           | <b>BEZ</b> |
| 2048 N                       |          | (821,10)         | (12049)         |            |
| AhojDSL standard $+$         | 3072/256 | 1090             | 14920           | <b>BEZ</b> |
| 3072 N                       |          | (1297,10)        | (17755)         |            |
| AhojDSL standard $+$         | 4096/512 | 1150             | 15640           | <b>BEZ</b> |
| 4096 N                       |          | (1369)           | (18612)         |            |

*Zdroje: [17, 22, 26, 91, 96, 104, 107, 115]* 

### *5.6. Analýza a její zhodnocení*

**Uživatel A –** V této kategorii nabízejí jednotliví poskytovatelé vždy jeden produkt se stejnou rychlostí a to do 512/128 kbit/s. Pokud se podíváme na nejnižší měsíční paušál, nejlevnějším řešením by byl produkt AhojDSL standard+ 512 od společnosti Emea Telecom s cenou 428,40 Kč, nicméně pokud nahlédneme do kolonky roční náklady, tak jako nejlevnější varianta se jeví služba Classic ADSL Standard (zde je měsíční paušál 462,90 Kč) od společnosti České radiokomunikace. Tento produkt je v porovnání s ročními náklady druhé nejlevnější služby O2 Internet Expres 512 o 975,80 Kč levnější, a tudíž ho uživateli A doporučuji jako ideální variantu .

**Uživatel B –** V tabulce se nachází 15 nabídek od 7 poskytovatelů. Chybí zde jen zastoupení produktu od společnosti Telefónica O2, neboť daný produkt nesplňuje kritérium v podobě minimálního datového limitu. V této kategorii jasně dominuje společnost České radiokomunikace, která zaujímá první tři místa díky nejnižším ročním nákladům. Jedná se o produkty Classic ADSL Standard o rychlosti 512/128 kbit/s a s ročními náklady 5554,90 Kč s DPH, Classic ADSL Standard o rychlosti 768/128 kbit/s a s výší ročních nákladů 6982,90 Kč včetně DPH a poté Premium ADSL 1024/256 se stejnými ročními náklady jako produkt Classic ADSL Standard o rychlosti 768/128 kbit/s. Jako nejlevnější varianta se nám nabízí služba Classic ADSL Standard o rychlosti 512/128 kbit/s, nicméně jelikož uživatel B se nerozhoduje jen podle ceny, ale i podle rychlosti a datového limitu, tak zde vychází jako ideální varianta spíše služba Premium ADSL 1024/256 bez existence datových limitů.

**Uživatel C –** Připojení pomocí technologie ADSL nabízí uživateli C dle předem definovaných kritérií až 26 možností. Jelikož se jedná již o velkých počet služeb a požadavky uživatele nezávisí jen na jednom aspektu, tak zde volba ideálního řešení není zcela jednoznačná, jak by se mělo na první pohled zdát. Proto zde rozdělím dané produkty dle rychlostí na 1, 2, 3, 4 a 5 Mbit/s a v jednotlivé kategorii vyberu nejlepší řešení. V kategorii do 1 Mbit/s se nachází 3 produkty, z nichž vychází opět produkt Premium ADSL 1024/256 s ročními náklady 6982,90 Kč jako nejlepší. V produktech o rychlosti 2048 kbit/s dominuje produkt Premium ADSL 2048/512 s ročními náklady 7009,10 Kč s DPH a bez datového limitu. Takovéto nabídce nemohou ostatní produkty konkurovat, navíc jako jediný nabízí pro upload rychlost 512 kbit/s. (Druhý nejlevnější produkt je Volný Internet 2048 s ročními náklady ve výši 9794,90 Kč.) Bystré hlavy jistě zpozorovaly, že je lepší si připlatit necelých sto korun a mít místo rychlosti 1 Mbit/s o jeden Mbit/s více. V produktech o rychlosti 3 a 4 Mbit/s vítězí, jak již se stává naším zvykem v technologii ADSL, produkt Premium ADSL 3072/512 bez datového limitu a s ročními náklady 9389,10 Kč a Classic ADSL Standard o rychlosti 4096/512 s datovým limitem 20 GB a ročními náklady 16979 Kč od společnosti České radiokomunikace. Nabídku 5 Mbit/s splňuje jen služba Premium ADSL 5120/512. Když bych porovnal vítěze jednotlivých skupin, tak bych doporučil koupit buď 2, či 3 Mbit/s, neboť tyto produkty nemají žádný FUP oproti 4 a 5 Mbit.

### **6. CATV (Rozvody kabelové televize)**

### *6.1. Situace na trhu*

V České republice je evidováno cca 200 000 uživatelů služby kabelové televize od 40 poskytovatelů tohoto připojení. Největšími poskytovateli kabelového připojení jsou dva giganti - UPC a Karneval. Společnost UPC má v současnosti přibližně 100 000 zákazníků vysokorychlostního internetu a firma Karneval v současné době registruje přes 50 000 klientů. Zbylá ¼ uživatelů připadá na 38 poskytovatelů. Jihočeský kraj je zastoupen 17 obcemi, ve kterých může občan využít tohoto způsobu připojení k internetu [1] .

Ve městě Písek působí firma Elsat v oblasti připojení využívající kabelové televize jako jediná, a tudíž zde může využívat svého "monopolního postavení" ve svůj prospěch. Zároveň ale musí při stanovení cen dbát ohled na konkurenci v podobě ostatních alternativ připojení k internetu.

### *6.2. Technologie*

#### **Princip kabelové televize:**

"Aby byl televizní přijímač schopen přijímat signál kabelové televize, musí poskytovatel kabelové televize modulovat analogový radiový signál [30] ."

Celé přenosové pásmo je rozděleno na několik částí, které umožňují současný přenos několika signálů na různých frekvencí a to mezi 5–750MHz. "Těmito signály jsou různé kanály, které můžete v televizi sledovat [68] ."

Jednotlivý program kabelové televize potřebuje 6 MHz z pásma radiových vln. Jelikož televizní kanály začínají na frekvenci okolo 50 MHz, nachází se první kanál mezi frekvencemi 50 až 56 MHz, druhý kanál mezi frekvencemi 57 až 63 MHz, třetí kanál mezi frekvencemi 64 až 70 MHz atd. Díky této skutečnosti může nabídnout společnost využívající rozvod kabelové televize na kabeláži HFC až 110 různých programů.

Rozvod kabelové televize je realizován buď po tradičních koaxiálních kabelech s kapacitou 330 MHz až 450 MHz, nebo pomocí moderních hybridních optickokoaxiálních systémů (HFC systémů), které mají až 2x vyšší kapacitu než koaxiální kabely (až 750 MHz). Díky HFC sítím dochází ke zvýšení kvality signálu, k dosažení vyšší spolehlivosti, rozšíření přenosového pásma a zajištění snadné rozšiřitelnosti pro obousměrný provoz.

Pro přenos dat od uživatele k poskytovateli je vyhrazen jeden kanál a to v rozsahu 5–42 MHz a pro přenos dat od poskytovatele k uživateli se využívá šířka pásma od 50–750MHz..

#### **Internet využívající kabelové televize:**

Pro odesílání dat od uživatele do internetu se využívá kanál v rozsahu 5–42 MHz a pro přenos dat od poskytovatele k uživateli je rezervován jeden kanál v oblasti 50–750 MHz.

Maximální množství dat, které se dá přenést pomocí jednoho kanálu o šířce 6 MHz, je závislé na daném typu modulace. Jedná-li se o typ modulace 64 QAM (Quadrature Amplitude Modulation) tak může být dosaženo přenosové rychlosti až 27 Mbit/s, při modulaci 256 QAM se teoreticky může dosáhnout rychlosti až 36 Mbit/s. Samozřejmě musíme brát v úvahu to, že tato čísla jsou jen teoretická. V praxi takovéto rychlosti vzhledem k tomu, že kanál je sdílen i ostatními uživateli internetu připojených ke stejnému rozvodu kabelové televize, nedosáhneme. S růstem připojených uživatelů klesá přenosová rychlost.

#### **Architektura sít**ě

Hlavní zakončovací systém (head-end) představuje centrální distribuční bod kabelové televize. "Zakončovací systémy jsou propojeny s několika primárními rozbočovači (huby) po optické kruhové síti. Ke každému primárnímu rozbočovači je připojeno několik sekundárních rozbočovačů (jeden sekundární rozbočovač postačí na 20 000 domácností), k nimž se optickými kabely připojují optické uzly. Každý optický uzel může sloužit 500 až 2 000 připojených domácností." [90]

"Optický uzel demoduluje optické signály, které dostává od příslušného rozbočovače, aby mohl získat signály v dopředném směru. Ty pak převádí do příslušného přenosového pásma pro přenos koaxiálním kabelem k uživateli. U uživatele se musí signály rozdělit: TV signál jde do TV přijímače, zatímco datový signál putuje do kabelového modemu." [90]

"Zakončovací systém kabelových modemů (CMTS, Cable Modem Termination System) je obvykle umístěn v centru poskytovatele služeb, zprostředkovává komunikaci mezi kabelovou a datovou sítí (např. internetem). CMTS představuje koncový bod pro komunikaci s kabelovými modemy na fyzické vrstvě a podvrstvě MAC. Přenosy směrem od CMTS k uživateli se kombinují s televizními signály a vysílají se směrem k optickým uzlům. V opačném směru se signály od modemu posílají přes optický uzel až do rozbočovače, kde se ukončují právě v CMTS. Zakončovací systém provede extrakci datových signálů a po zpracování na fyzické a MAC vrstvě posílá pakety směrovači." [90] Celý tento proces je znázorněn na následujícím obrázku.

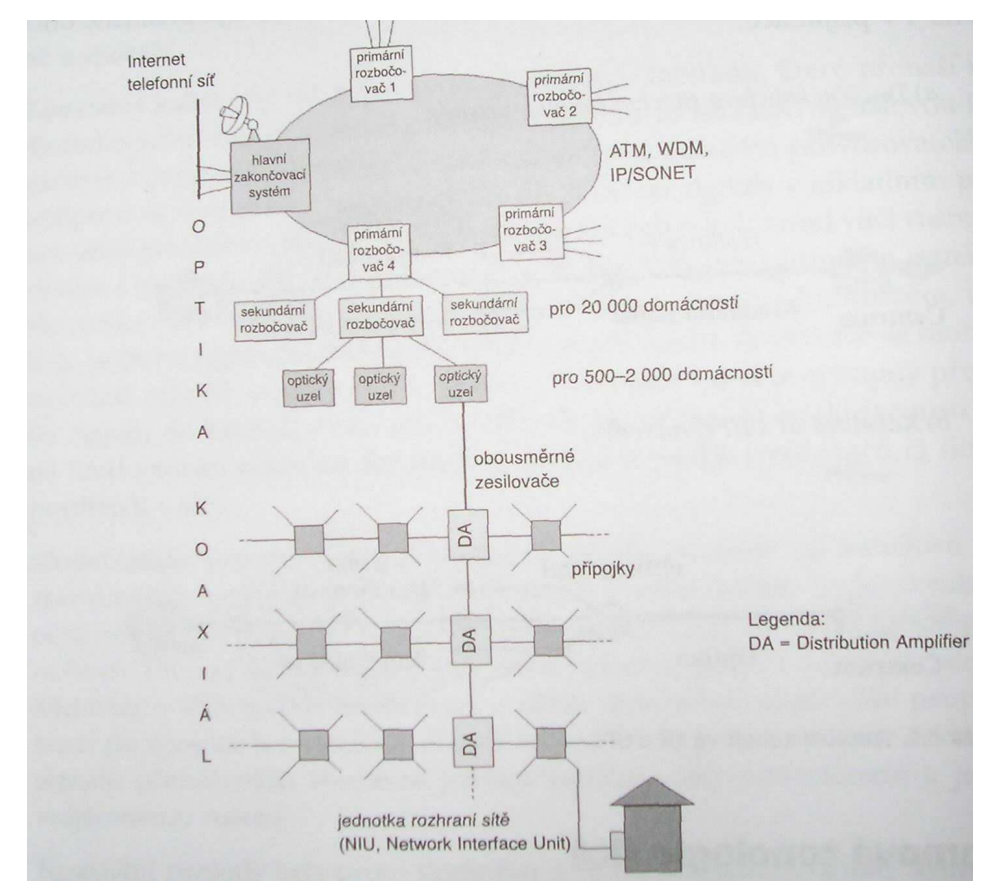

**Obrázek 7 - Architektura sít**ě

*Zdroj: [90]* 

#### **Kabelový modem:**

Pod pojmem kabelový modem (CM, Cable Modem) chápeme elektronické zařízení, které poskytuje uživateli osobního počítače přístup přes širokopásmovou síť určenou pro přenos televizního signálu kabelové televize (po koaxiálním kabelu). Kabelový modem moduluje a demoduluje digitální data pro rozvod CATV (Cable television), dále vykonává funkci tuneru, mostu sítě a šifrovacího zařízení. Kabelový modem se k počítači připojuje buď pomocí USB, či ethernetového kabelu.

#### Typy kabelových modemů:

- Interní kabelový modem ve formě karty pro PC (málo časté).
- Externí kabelový modem tento typ kabelového modemu potřebuje instalaci síťového adaptéru (do PC), či připojení k portu USB. Jedná se o modem využívající kabeláže typu HFC a díky tomu umožňuje rychlé stahování i rychlé odesílání dat.

### *6.3. Výhody*

- Teoreticky velmi rychlý přenos až 56 Mb/s (záleží na lokalitě) [45].
- Paušální platby.
- Vysoká kvalita služby.
- Uživatel je připojen non-stop (always-on).
- Hardware si může uživatel zapůjčit.
- Odpadá zde nutnost připojování a odpojování k internetu.
- Garantovaná výše rychlosti připojení.

### *6.4. Nevýhody*

- Připojení jen v místech, kde je rozvod kabelové televize.
- Možnost FUP.

### *6.5. Ceny*

Ceny kabelového internetu jsou různorodé a často se mění. Je to v závislosti na pořádání různých slevových akcí poskytovatelů a také to souvisí s tím, zda v daném městě existuje jeden či více poskytovatelů. Pokud se v dané lokalitě nachází více společností poskytujících kabelové připojení, tak zpravidla dochází ke konkurenčnímu boji se snahou získat více zákazníku než "protivník". Hlavním cílem jak získat nové zákazníky je snaha mít cenu nižší než konkurence při stejné či větší rychlosti. V následující tabulce uvádím přehled produktů společnosti Elsat, jakožto jediného píseckého poskytovatele kabelového připojení.

**Tabulka 13 – P**ř**ehled produkt**ů **spole**č**nosti Elsat** 

| <b>Rychlost</b> | Měsíční datový<br>základ** | Cena za měsíc bez<br>DPH (s DPH) v Kč | Roční náklady bez<br>DPH (s DPH) v Kč |  |  |
|-----------------|----------------------------|---------------------------------------|---------------------------------------|--|--|
| 3072/512 kbps * | 2 GB                       | 277 (330)                             | 4164 (4960)                           |  |  |
| 1024/256 kbps * | $20$ GB                    | 361 (430)                             | 5172 (6160)                           |  |  |
| 2048/512 kbps * | $10$ GB                    | 445 (530)                             | 6180 (7360)                           |  |  |
| 4096/512 kbps * | $25$ GB                    | 613 (730)                             | 8196 (9760)                           |  |  |

 *\* První údaj je rychlost k uživateli, druhý od uživatele.* 

*\*\* Za každý zapo*č*atý 1 GB nad datový základ zaplatí uživatel navíc K*č *70,- (59,- bez DPH).* 

*P*ř*ipojovací poplatek: 1000,- K*č *(840,- K*č *bez DPH).* 

*Vratná kauce za komunika*č*ní modem: 1000,- K*č *(0% DPH).* 

*Pokud zákazník požaduje p*ř*id*ě*lení ve*ř*ejné IP adresy, je k m*ě*sí*č*nímu poplatku p*ř*ipo*č*ítávána* č*ástka 100 K*č *každý m*ě*síc.* 

*Zdroj: [21]*

### *6.6. Analýza*

Jelikož u tohoto druhu připojení se na Písecku nachází jediný poskytovatel, tak mi nezbývá nic jiného než zanalyzovat jeho nabídky pro jednotlivé uživatele.

**Uživatel A** – Uživateli A bude stačit připojení s rychlostí 3072/512 kbit/s s datovým základem 2 GB a s cenou 330 Kč s DPH.

**Uživatel B** – Zde bych zvolil stejnou variantu jako u uživatele A. Výborná rychlost a dostačující datový limit.

**Uživatel C –** Rozhodoval bych se mezi rychlostí 1Mbit/s s datovým základem 20 GB a rychlostí 4 Mbit/s s datovým základem 25 GB. Jelikož uživatel typu C již tolik nedbá na cenu, tak bych volil nabídku 4096/512 kbit/s za měsíční paušál 730 Kč.

### **7. Wi-Fi**

### *7.1. Situace na trhu*

V České republice je registrováno dle databáze serveru www.internetprovsechny.cz 700 bezdrátových sítí, což představuje pokrytí 3020 obcí z 6248 možných. Díky tomu sahá počet uživatelů ke 300 tisícům.[1] Na Písecku působí okolo 10 Wi-Fi poskytovatelů. Mezi nejznámější patří společnost Simelon a Hotnet.

### *7.2. Technologie*

Bezdrátové lokální sítě (WLAN - Wireless Local Area Network nebo též Wireless LAN) pracují v bezlicenčních pásmech a označují se dle mezinárodních norem výboru 802.11 IEEE. Jedná se o typ místních sítí, které jako přenosové médium využívají elektromagnetické rádiové vlny v pásmech několika GHz.

Původní specifikace bezdrátové lokální sítě IEEE 802.11 nabízela trojí řešení fyzické vrstvy (rádiovým signálem v rozprostřeném spektru (DSSS nebo FHSS) a infračerveným zářením) s maximální rychlostí na fyzické vrstvě 1 nebo 2 Mbit/s.

- **1.** "Přenos rádiových vln o kmitočtech v pásmu 2,4 do 2,4835 GHz metodou přímo rozprostřeného spektra (Direct Sequence Spread Spectrum, DSSS) – DSSS vysílač přeměňuje tok dat (bitů) na tok symbolů, kde každý symbol reprezentuje skupinu jednoho nebo více bitů. Za použití modulační techniky QPSK (Quadrature Phase Shift Keying, kdy systém vysílá najednou dvě složky – I inphase a Q kvadraturní) vysílač moduluje nebo násobí každý symbol pseudonáhodnou šumovou sekvencí (na tzv. čip). Tato operace uměle zvětšuje použitou šířku pásma v závislosti na délce použité sekvence. DSSS dělí pásmo na 14 kanálů po 22 MHz, které se částečně překrývají (pouze tři z nich se nepřekrývají vůbec).
- **2.** Přenos rádiových vln o kmitočtech v pásmu od 2,4 do 2,4835 GHz metodou rozprostřeného spektra s přeskakováním mezi kmitočty (FHSS, Frequency Hopping Spread Spectrum) – FHSS vysílá jeden nebo více datových paketů po jednom kmitočtu (pásmo se dělí do 79 podkanálů), pak přeskočí na jiný kmitočet

a vysílá dál. Způsob přeskakování mezi kmitočty se jeví jako náhodný, ale ve skutečnosti se jedná o periodické pořadí známé vysílači i přijímači.

**3.** Vysílání infračervených paprsků – nabízí dvě rychlosti přenosu (povinně 1 Mbit/s, volitelně 2 Mbit/s), tentokrát modulací 16-PPM, respektive 4-PPM. Pro tyto systémy se používá vlnová délka od 850 do 950 nm (maximální výkon je 2 W). Existují dvě možnosti využití infračerveného záření: přímo, koncetrované paprsky jsou namířeny přímo k příjemci, nebo rozptýleně (DFIR, Diffused Infrared), kdy se paprsky vyšlou různými směry a odrazem od stěn se dostanou k cíli." [90]

Nyní se budu podrobněji věnovat standardům 802.11a,b,g označované zkratkou Wi-Fi (Wireless Fidenlity).

**IEEE 802.11a** je vysokorychlostní norma pracující ve frekvenčním pásmu 5,1–5,3 GHz a 5,725–5,825 GHz s dosahem 50–70 m. Tato norma používá ortogonální frekvenční multiplex (Orthogonal Frequency Division Multiplexing - OFDM) jako frekvenční modulaci a dosahuje maximální teoretické rychlosti 54 Mbit/s. Reálná rychlost se pohybuje do 30–36 Mbit/s. Výhoda normy IEEE 802.11a oproti normě 802.11b se nenachází jen ve vyšší rychlosti, ale také i v použitém kmitočtu. Pásmo na 5 GHz je méně obsazeno a dovoluje využití více kanálů bez vzájemného rušení. Standard 802.11a poskytuje až 8 nezávislých, nepřekrývajících se kanálů. Kmitočet 5 GHz nutný pro IEEE 802.11a nebylo dříve v Evropě možné používat, neboť byl věnován konkurenční WLAN: Hiperlan (High Performance Radio LAN). S postupem času a se schválením normy 802.11h v roce 2003 byl umožněn vstup zařízení 802.11a i na evropský trh.

**IEEE 802.11b (p**ř**ezdívané jako Wi-Fi)** pracuje v pásmu 2,4–2,485 GHz a s dosahem 100–300 metrů. "V České republice se používá 13 kanálů v rozsahu kmitočtů od 2,412–2,472 GHz. Odstup mezi kanály je 5 MHz. Celkem lze využít tři nepřekrývající se kanály." [90] Volné pásmo 2,4 GHz je využíváno mnoha dalšími zařízeními jako bezšňůrové telefony, bluetooth apod, které se při výskytu ve stejném prostoru mohou vzájemně rušit. K dosažení vyšší rychlosti je využíván nový způsob kódování, tzv. doplňkové kódové klíčování (Complementary Code Keying, CCK) v rámci DSSS (Direct Sequence Spread Spectrum) na fyzické vrstvě spolu s QPSK. Pro všechny WLAN platí, že podle momentální rušivosti prostředí se dynamicky mění rychlost na nižší nebo naopak na vyšší: z optimálních 11 Mbit/s na 5,5 Mbit/s, potom 2 Mbit/s až minimálně 1 Mbit/s. Maximální rychlost na fyzické vrstvě je 11 Mbit/s, rychlost užitečná je ale nižší, neboť 30–40 % teoretické kapacity tvoří režie. Reálná rychlost je tedy do 5–6 Mbit/s. Obecně je rychlost u WLAN také nepřímo úměrná vzdálenosti stanice od přístupového bodu (access point). Čím dále jsme od přístupového bodu, tím pomalejší je rychlost komunikace. Dále je zapotřebí si uvědomit, že WLAN pracují jen v režimu polovičního duplexu, tj. buď dochází k odesílání, nebo k přijímání dat (na rozdíl od plného duplexu, tj. možnosti současného odesílání i přijímání).

**IEEE 802.11g** je rychlejším doplňkem k Wi-Fi, který pracuje v pásmu 2,4 GHz používající OFDM a dosahuje maximální rychlosti na fyzické vrstvě 54 Mbit/s. Reálná rychlost se pohybuje do 30 Mbit/s.

| Typ               | Kmitošet                                | Kapacita na<br>fyzické<br><b>WSNe</b> | <b>Reálná</b><br>rychlost | <b>Mechanismus</b><br><b>prenosu</b> | Podpora<br><b>DoS</b> | <b>Vysilaci</b><br><b>Wkon</b> | (Norma<br>schválena | Dostupnost                                                        |
|-------------------|-----------------------------------------|---------------------------------------|---------------------------|--------------------------------------|-----------------------|--------------------------------|---------------------|-------------------------------------------------------------------|
| 802.11b<br>(WFFI) | 2.4-2.485 GHz   11 Mbit/s               |                                       | do 6 Mbit/s               | <b>DSSS</b>                          | n <sub>e</sub>        | 200 mW                         | (IEEE, 1999)        | ano<br>(celosvětové<br>(rozšíření)                                |
| 882.11a           | $5,1 - 5,3$ GHz<br>a 5,725-5,825<br>GHz | 54 Mbit/s                             | do 36 Mbit/s10FDM         |                                      | ne                    | 140-800 mW   IEEE, 1999        |                     | jano (omezená ?<br>r = v USA ano,<br>Jale v Evropě<br>(minimálně) |
| 802.11a           | 2.4-2.485 GHz 154 Mbit/s                |                                       | ldo 30 Mbit/s OFDM/DSS    |                                      | Ine                   | $165$ mW                       | IEEE, 2003          | $2003+$                                                           |

**Tabulka 14 – Porovnání WLAN** 

*Zdroj: [90]* 

 $\rightarrow$ 

#### **Režimy** č**innosti**

Zařízení v bezdrátových sítích mohou spolu komunikovat ve dvou základních konfiguracích (režimech): infrastrukturním a "ad hoc".

Ad hoc slouží ke komunikaci mezi více klientskými zařízeními bez existence přístupového bodu. Vzniká tak peer-to-peer síť bez nutnosti investice do přístupového bodu. Princip ad hoc spočívá v tom, že první spuštěné zařízení vytvoří jakýsi imaginární access point. Imaginární access point poté řídí další komunikaci všech ostatních klientů, kteří pak komunikují navzájem přímo, tj. bez využívání prvního ("hlavního") spuštěného zařízení. Hlavní problém ad hoc režimu je vypnutí "hlavního" počítače, neboť po jeho vypnutí dochází na malý okamžik k rozpadnutí sítě a to až do doby, než převezme funkci "hlavního" počítače další klient. Výběr nového "hlavního" počítače je většinou náhodný. Mezi další nevýhody tohoto režimu patří slabé zabezpečení, nestabilnost sítě a vysoké výkyvy dosahovaných rychlostí. Konfigurace ad hoc je především vhodná pro náhodná uspořádání trvající podle potřeby hodiny či měsíce, ale nehodí se pro rozsáhlé sítě.

Druhý typ konfigurace bezdrátové lokální sítě je konfigurace infrastruktury s distribučním systémem, kde se předpokládá existence přístupového bodu (AP – Access Point), který funguje jako rádiová stanice a současně jako datový most. Access point je nepohyblivý a je centrem každé WLAN. Princip spočívá v tom, že každá koncová stanice (klient) si najde svůj přístupový bod (na základě pravidelně vysílaného signálu od AP) a komunikuje pouze s ním.

### *7.3. Výhody*

- Možnost synchronních rychlostí.
- Vysoká dostupnost.

### *7.4. Nevýhody*

- Vysoká cena za instalaci.
- Rušení okolí.
- Pomalejší odezva.

## *7.5. Ceny*

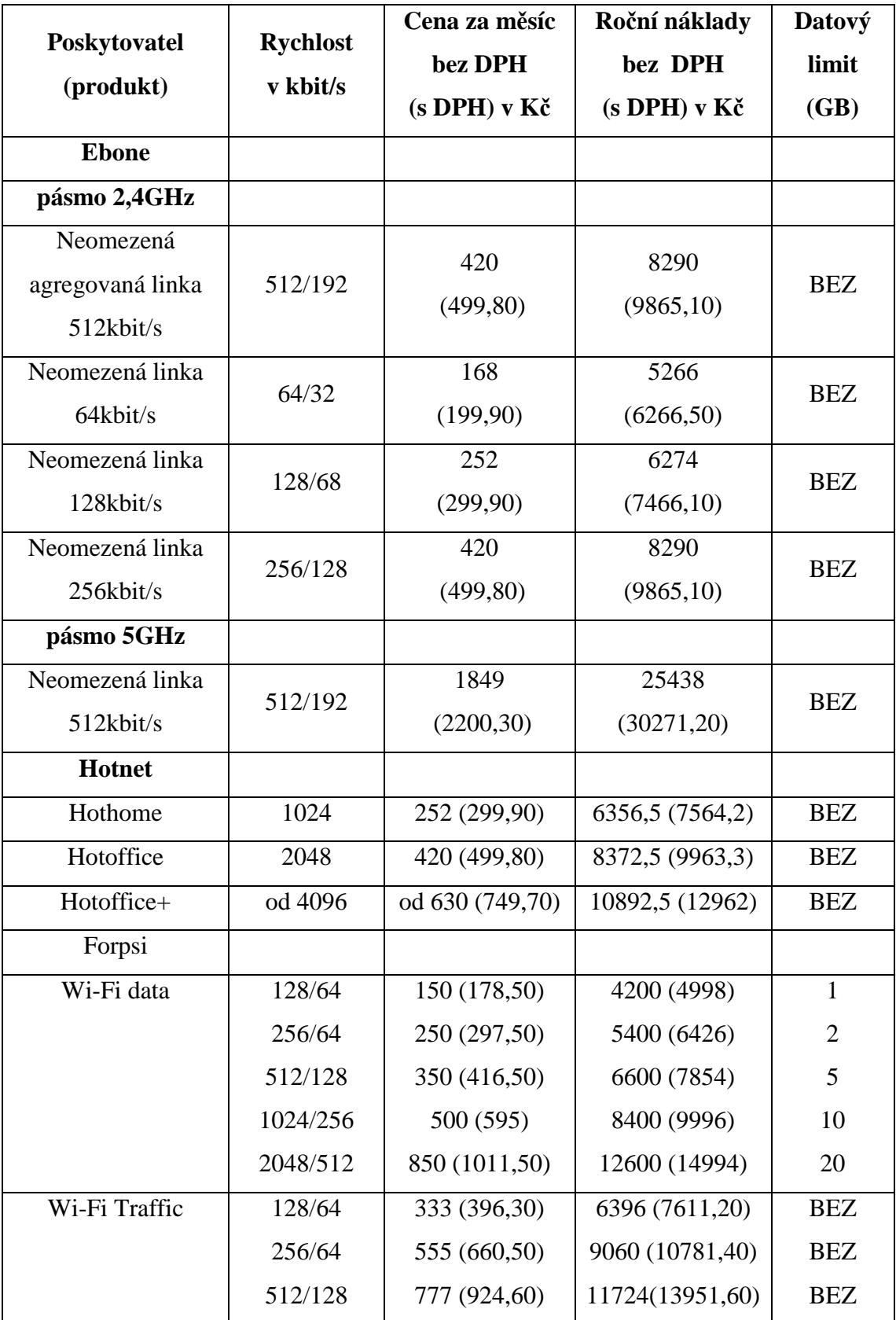

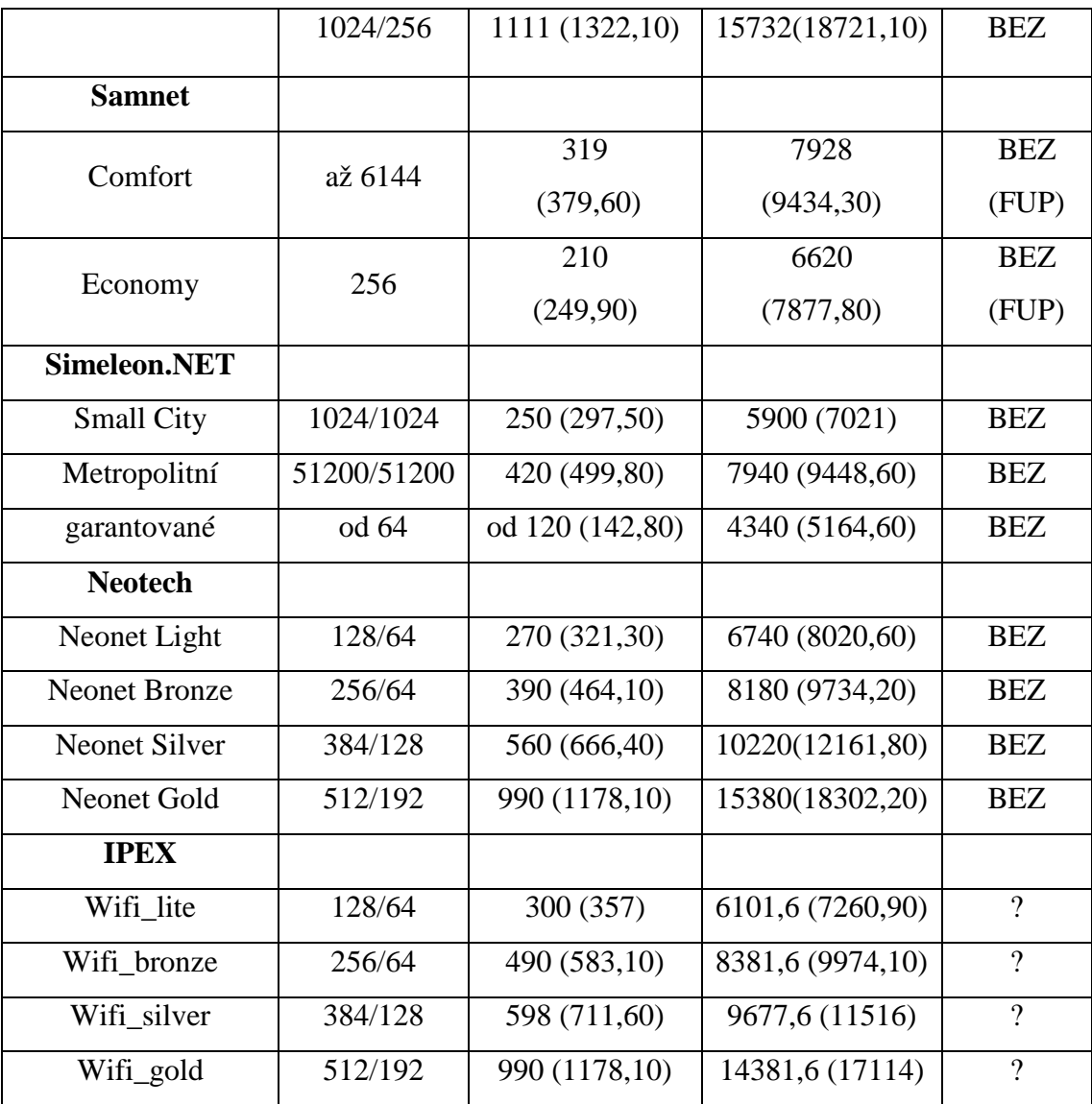

*Pozn. Z*ř*izovací poplatky, které jsou odhadnuty v ur*č*itém rozmezí, jsou stanoveny pr*ů*m*ě*rov*ě*.* 

### *7.6. Analýza a její zhodnocení*

**Uživatel A** – Nabídka Wi-Fi produktů je velice různorodá a těžko se jednotlivé produkty porovnávají. Naštěstí uživatel A chce za své připojení platit co nejméně, a když prostudujeme nabídku poskytovaných služeb, tak jako nejvýhodnější varianta se pro něj jeví produkt Wi-Fi data 128/64 kbit/s s neomezeným přístupem k internetu, ročními náklady ve výši 4998 Kč s DPH a s datovým limitem 1 GB, což je pro tohoto uživatele až nadstandardní limit.

**Uživatel B –** Pro tento typ uživatelů vychází nejvýhodněji služba Small City od společnosti Simeleon. Net se synchronní rychlostí 1024/1024 kbit/s s ročními náklady

7021 Kč a bez datových limitů. Cena se jeví jako nejnižší ze všech produktů již od rychlosti 256/64 kbit/s, když pomineme nabídku Wi-Fi data 256/64 kbit/s od společnosti Hotnet.

**Uživatel C –** Jelikož Wi-Fi není tolik stabilní jako například ADSL či CATV, je důležité při výběru produktu pro uživatele typu C vybrat firmu s dobrými referencemi. Na základě názorů čtenářů ze serveru www.internetprovsechny.cz se jako nejspolehlivější firma jeví společnost Simeleon. NET. Ačkoliv se jedná o ambiciózní společnost s mladými lidmi, tak svojí práci se snaží dělat co nejlépe. Jejich cílem je poskytovat co nejrychlejší připojení za nejpříznivější ceny při minimalizaci výpadků sítě. Pokud již k nějakému výpadku dojde, tak se snaží tento problém řešit co nejdříve. Na základě těchto aspektů volím pro uživatele C produkt Metropolitní s maximální kapacitou 51200/51200 kbit/s bez datových limitů a s ročními náklady ve výši 9448,60 Kč. Zde bych ještě zmínil výši agregace, která je typu 1:síť.

### **8. Záv**ě**r**

V této práci jsem se zabýval srovnávací analýzou internetové konektivity na Písecku. Blíže jsem se zaměřil na technologii ISDN, technologie mobilního připojení, xDSL, CATV a Wi-Fi. Cílem mé práce bylo popsat situaci na trhu, výhody, nevýhody a technologii jednotlivých variant připojení k internetu a zároveň vytvořit u jednotlivého typu připojení srovnávací analýzu dle předem navržených kritérií pro uživatele typu A, B, C. Nejvýhodnější produkty jednotlivých variant připojení k internetu jsou použity ve finální analýze, kterou uvádím níže.

#### **Shrnutí jednotlivých analýz pro uživatele typu A, B, C:**

Uživatel A má na výběr ze všech pěti možných alternativ připojení. Z následujícího grafu je patrné, že jako optimální varianta připojení k internetu je využití technologie ISDN s produktem O2 – Internet ISDN od společnosti Telefónica O2 s ročními náklady ve výši 4070,40 Kč.

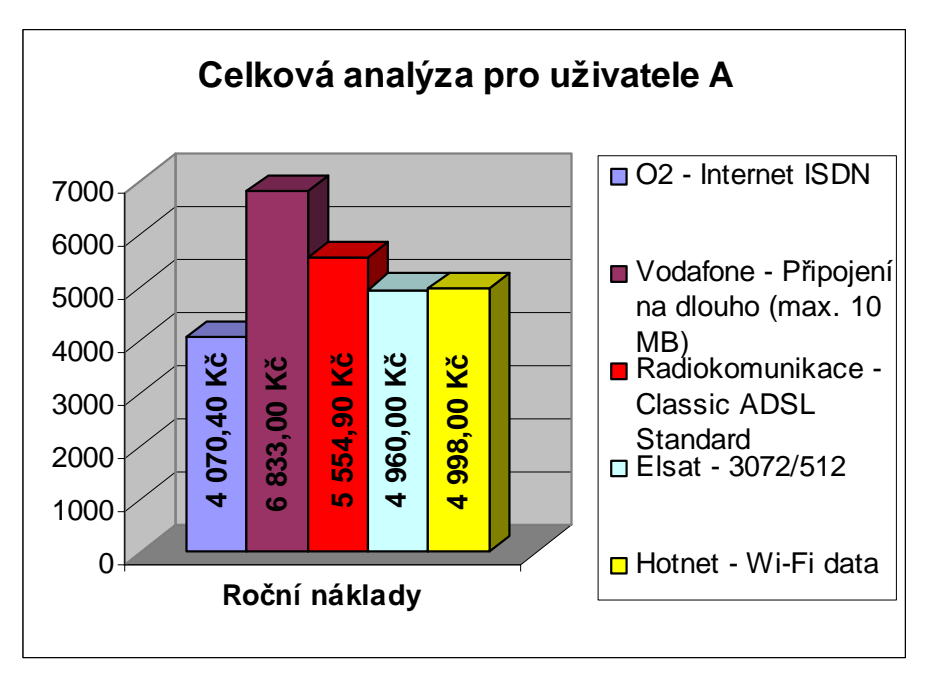

Uživatel B může vybírat již pouze z produktů 4 technologií (mobilní technologie, ADSL, CATV a Wi-Fi), neboť produkty týkající se technologie ISDN nesplňovaly předem stanovená kritéria. Optimálním řešením pro uživatele typu B je produkt Elsat 3072/512 s ročními náklady ve výši 4960 Kč. Pokud by uživatel volil službu Internet 4G Standard, tak by zaplatil oproti Elsat 3072/512 až skoro třikrát více.

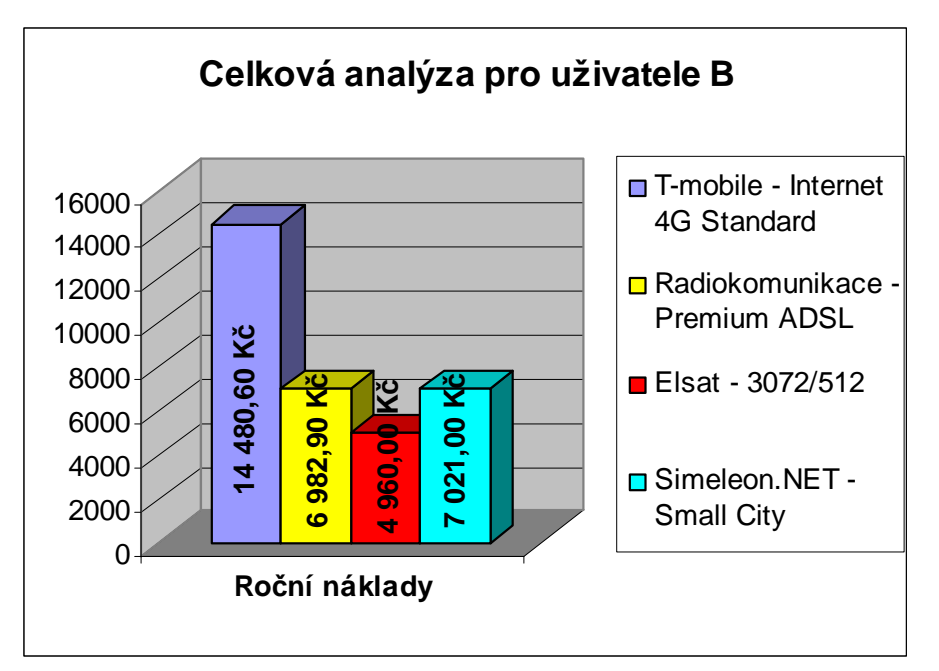

Pro uživatele C se okruh pro volbu vhodného připojení zúžil na oblast 3 technologií. Jako nejlepší připojení se jeví produkt Premium ADSL s rychlostí 2048/512 kbit/s, bez datového limitu a s ročním náklady ve výši 7009,10 Kč.

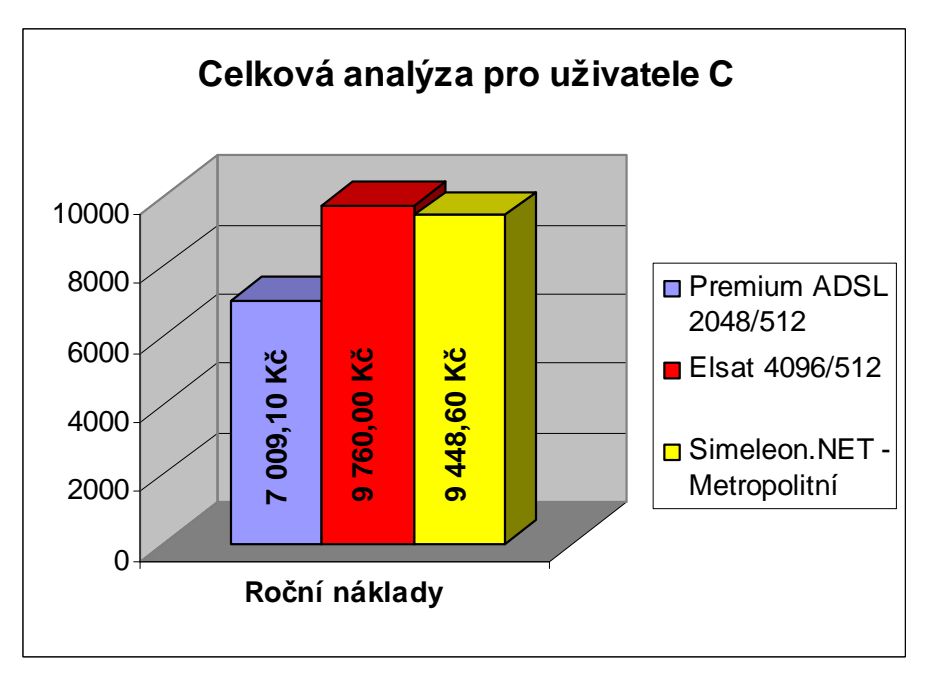

Na základě statistického šetření o způsobu připojení domácností k internetu k druhému čtvrtletí roku 2006 byly zjištěny následující údaje: Připojení pomocí rozvodů kabelové televize využívá 19 % domácností, 18 % domácností je připojeno bezdrátově (Wi-Fi), 14% podíl má ADSL, mobilní připojení používá 9 % lidí a nejmenší část (7 %) je použita pro ISDN technologii. [6] V blízké budoucnosti budou dle mého názoru uživatelé využívat především ADSL, Wi-Fi a zejména CATV, jejíž nespornou výhodou je vysoká přenosová kapacita. Výrazný útlum bych viděl především u technologie ISDN, neboť toto připojení je v porovnání s ostatními technologiemi zastaralé a nedokáže splnit nároky současných uživatelů.

### **9. Literatura**

- [1] 700 Wi-Fi sítí + 40 kabelových poskytovatelů = 4690 pokrytých obcí. Vyberte si připojení v databázi Internetu pro všechny [online]. [cit. 2006-11-28] Dostupné z: http://www.internetprovsechny.cz/blesk.php?cbl=247
- [2] 802.11b [online]. [cit. 2006-12-20] Dostupné z: http://802.11b.cz/pojmy.asp
- [3] 9701-06 Informační a komunikační technologie v domácnostech a jejich využívání jednotlivci v ČR v roce 2006 [online]. [cit. 2006-12-13] Dostupné z: http://www.czso.cz/csu/2006edicniplan.nsf/p/9701-06
- [4] ADSL Abowe.Brbla.NET [online]. [cit. 2006-12-13] Dostupné z: http://www.abowe.brbla.net/1-kapitola-uzivatelske-minimum/pripojeni-kinternetu/adsl.php
- [5] ADSL a DSL vysokorychlostní internetové připojení ADSL.cz [online]. [cit. 2006- 12-13] Dostupné z: http://www.adsl.cz/
- [6] AMBROŽ, Jan. Češi a připojení k Internetu, léta páně 2006 LUPA [online]. [cit. 2006-12-13] Dostupné z: http://www.lupa.cz/clanky/cesi-a-pripojeni-k-internetuleta-pane-2006/
- [7] BÁBÍČEK, Radek, NYGRÝN, Pavel. *Rychlý internet po kabelu.* Computer [online]. 2004, roč. 11, č. 3, s. 44-45. [cit. 2006-11-30]. Dostupné z: http://computer.zive.cz/h/computerComputer/AR.asp?ARI=120675
- [8] BEDNÁŘ, Vojtěch. PC WORLD [online]. [cit. 2006-12-20] Dostupné z: http://www.pcworld.cz/pcw.nsf/95135227aeb34a07c1256fa1004c1a10/ccff1ab2ca9 ceea6c1257011005ba5bf?OpenDocument
- [9] Broadband pro každého, 2006, č. 1, [online]. [cit. 2006- 11- 30] Dostupné z: http://www.broadbandprokazdeho.cz/bpk01.pdf
- [10] Broadband pro každého, 2006, č. 3, [online]. [cit. 2006- 11- 30] Dostupné z: http://www.broadbandprokazdeho.cz/bpk03.pdf
- [11] Broadband pro každého, 2006, č. 4, [online]. [cit. 2006- 11- 30] Dostupné z: http://www.broadbandprokazdeho.cz/bpk04.pdf
- [12] Broadband pro každého, 2006, č. 5, [online]. [cit. 2006- 11- 30] Dostupné z: http://www.broadbandprokazdeho.cz/bpk05.pdf
- [13] CDMA.cz princip a funkce CDMA připojení k internetu [online]. [cit. 2006-12- 02] Dostupné z: http://www.cdma.cz/jak\_funguje.php
- [14] Co je to GPRS a jak funguje? [online]. [cit. 2006-12-03] Dostupné z: http://www.internetprovsechny.cz/tech.php?ts=GPRS&cid=106
- [15] Computer Podrobné srovnání internetových připojení [online]. [cit. 2006-12-13] Dostupné z: http://computer.zive.cz/h/computerUzivatel/AR.asp?ARI=129537
- [16] Další milník v počtu DSL přípojek ISDN server [online]. [cit. 2006-12-13] Dostupné z: http://www.isdn.cz/clanek.php?cid=8069
- [17] Dial Telecom [online]. [cit. 2006-12-13] Dostupné z: http://www.dialtelecom.cz
- [18] DSL.cz kabelové připojení k internetu [online]. [cit. 2006-11-28] Dostupné z: http://www.dsl.cz/kabel.php
- [19] Ebone network připojení k Internetu [online]. [cit. 2006-12-20] Dostupné z: http://www.ebone.cz/
- [20] EDGE Wikipedie, otevřená encyklopedie [online]. [cit. 2006-12-03] Dostupné z: http://www.cs.wikipedia.org/wiki/EDGE
- [21] Elsat spol. s r. o. kabelová televize [online]. [cit. 2006-11-28] Dostupné z: www.elsat.cz
- [22] Emea Telecom telekomunikační služby, callcentrum, chráněná dílna [online]. [cit. 2006-12-13] Dostupné z:http://www.emea.cz/
- [23] FORPSI webhosting, registrace domén, dedikovaný serverhosting, housing, ADSL, Wi-Fi [online]. [cit. 2006-12-20] Dostupné z: http://www.forpsi.com/
- [24] General Packet Radio Service Wikipedie, otevřená encyklopedie [online]. [cit. 2006-12-03] Dostupné z: http://www.cs.wikipedia.org/wiki/General\_Packet\_Radio\_Service
- [25] Global System for Mobile Communications Wikipedie, otevřená encyklopedie [online]. [cit. 2006-12-02] Dostupné z: http://cs.wikipedia.org/wiki/GSM
- [26] GTS Novera Nová éra telekomunikací [online]. [cit. 2006-12-13] Dostupné z: http://www.gtsnovera.cz
- [27] HADÁČEK, Petr. ISDN [online]. [cit. 2006-12-03] Dostupné z: http://www.isdn.webzdarma.cz/prace/isdn.htm
- [28] HANTON, Oldřich. Jaké lze mít připojení k internetu? [online]. [cit. 2006-12-13] Dostupné z: http://www.mesec.cz/clanky/jake-lze-mit-pripojeni-k-internetu/
- [29] HOTNET: Bezdrátové připojení k internetu pro domácnosti, firmy a organizace v Písku [online]. [cit. 2006-12-20] Dostupné z: http://www.hotnet.cz/vstup.php
- [30] CHŇOUPEK, Michal. Porovnání různých připojení k internetu [online]. [cit. 2006- 12-03] Dostupné z: http://www.kampomaturite.cz/index.asp?menu=878)
- [31] CHVALOVSKÝ, Karel. Always On (Tutoriály na Lupě) [online]. [cit. 2006-12-07] Dostupné z:http://tutorialy.lupa.cz/isdn/always-on/
- [32] IEEE 802.11 Wikipedie, otevřená encyklopedie [online]. [cit. 2006-12-20] Dostupné z: http://cs.wikipedia.org/wiki/IEEE\_802.11
- [33] Internet pro všechny O dostupnosti internetu v České republice [online]. [cit. 28. 11. 2006] Dostupné z: http://www.internetprovsechny.cz/catv.php
- [34] Internet připojení Typy připojení DSL linka [online]. [cit. 2006-12-13] Dostupné z: http://www.internet-pripojeni.cz/typy-pripojeni-dsl-linka.php .
- [35] Internet připojení Typy připojení Vytáčené připojení z mobilního telefonu [online]. [cit. 2006-12-03] Dostupné z: http://www.internet-pripojeni.cz/typypripojeni-vytacene-pripojeni-z-mobilniho-telefonu.php
- [36] IPEX, a.s. [online]. [cit. 20. 12. 2006] Dostupné z: http://www.ipex.cz/portal/ewa/ewa.php
- [37] ISDN Abowe.Brbla.NET [online]. [cit. 3. 12. 2006] Dostupné z: http://www.abowe.brbla.net/1-kapitola-uzivatelske-minimum/pripojeni-kinternetu/isdn.php
- [38] ISDN [online]. [cit. 2006-12-03] Dostupné z: http://www.lpt.cz/isdn.htm
- [39] ISDN [online]. [cit. 2006-12-03] Dostupné z: http://www.fonservis.cz/isdn.html
- [40] ISDN (Tutoriály na Lupě) [online]. [cit. 2006-12-07] Dostupné z: http://tutorialy.lupa.cz/isdn/
- [41] ISDN Wikipedie, otevřená encyklopedie [online]. [cit. 2006-12-03] Dostupné z: http://cs.wikipedia.org/wiki/ISDN
- [42] Jak na Wi-Fi? [online]. [cit. 2006-12-20] Dostupné z: http://www.bezdratovepripojeni.cz/wi-fi/
- [43] Jak pracuje Internet přes ISDN? (Tutoriály na Lupě) [online]. [cit. 2006-12-03] Dostupné z: http://tutorialy.lupa.cz/isdn/jak-pracuje-ISDN/
- [44] JANEČEK, Vladislav. *Pro š*ť*astný život bez drát*ů*,* Computer [online], 2006, roč. 13, č.13-14, s. 96-97 [cit. 2006-11-10]. Dostupné z: http://computer.zive.cz/h/computerComputer/AR.asp?ARI=130113
- [45] JANEČEK, Vladislav. *Výše, dále, rychleji,* Computer [online], 2006, roč. 13, č. 3, s. 76-77 [cit. 2006-11-10]. Dostupné z: http://computer.zive.cz/h/computerComputer/AR.asp?ARI=128053
- [46] JUNK, Pavel. *Jak nezabloudit p*ř*i stavb*ě *bezdrátové sít*ě*,* Computer [online], 2006, roč. 13, č. 1, s. 76 [2006-11-10]. Dostupné z: http://computer.zive.cz/h/computerComputer/AR.asp?ARI=127553
- [47] Kabelová televize (Tutoriály na Lupě) [online]. [cit. 2006-11-28] Dostupné z: http://tutorialy.lupa.cz/internetove-pripojeni/kabelova-televize/
- [48] KAPLER, Tomáš. Chci bezdrátovou síť! (1) [online]. [cit. 2006-12-20] Dostupné z: http://www.internetprovsechny.cz/clanek.php?cid=92
- [49] KAPLER, Tomáš. Chci bezdrátovou síť! (2) [online]. [cit. 2006-12-20] Dostupné z: http://www.internetprovsechny.cz/clanek.php?cid=93
- [50] KAPLER, Tomáš. Chci bezdrátovou síť! (3) [online]. [cit. 2006-12-20] Dostupné z: http://www.internetprovsechny.cz/clanek.php?cid=94
- [51] KAPLER, Tomáš. Chci bezdrátovou síť! (4) [online]. [cit. 2006-12-20] Dostupné z: http://www.internetprovsechny.cz/clanek.php?cid=96
- [52] KAPLER, Tomáš. Chci bezdrátovou síť! (5.1) [online]. [cit. 2006-12-20] Dostupné z: http://www.internetprovsechny.cz/clanek.php?cid=98
- [53] KAPLER, Tomáš. Chci bezdrátovou síť! (5.2) [online]. [cit. 2006-12-20] Dostupné z: http://www.internetprovsechny.cz/clanek.php?cid=99
- [54] KAPLER, Tomáš. Chci bezdrátovou síť! (6) [online]. [cit. 2006-12-20] Dostupné z: http://www.internetprovsechny.cz/clanek.php?cid=104
- [55] KAPLER, Tomáš. Jak se připojit: kabelový Internet [online]. [cit. 2006-11-28] Dostupné z: http://www.internetprovsechny.cz/clanek.php?cid=114
- [56] KAPLER, Tomáš, ŠEVČÍK, Radim. *Internet v horkých bodech,* Computer [online], 2005, roč. 12, č. 8, s. 18-20 [2006-11-10]. Dostupné z: http://computer.zive.cz/h/computerComputer/AR.asp?ARI=123171
- [57] Karneval kabelová televize, vysokorychlostní internet [online]. [cit. 2006-11-28] Dostupné z: http://www.karneval.cz/internet-vice.aspx?kodsekce=konkurenceinet
- [58] KŘÍŽ, Libor. *Výb*ě*r p*ř*ipojení je prvním krokem,* Computer [online], 2005, roč. 12, č. 8, s. 14-15 [2006-11-10]. Dostupné z: http://computer.zive.cz/h/computerComputer/AR.asp?ARI=123171
- [59] KUCHYNKA, Lubomír. GSM/CSD versus GSM/GPRS HW server [online]. [cit. 2006-12-03] Dostupné z: http://www.hw.cz/Firemni-clanky/Insys/ART1636-GSM-CSD-versus-GSM-GPRS.html
- [60] KURUC, Jiří. *Konec výmluv: internet máte p*ř*ece v kapse,* Computer [online], 2006, roč. 13, č. 8, s. 78-80 [2006-11-10]. Dostupné z: http://computer.zive.cz/h/computerComputer/AR.asp?ARI=129065
- [61] LUKÁŠ, Ivan. *Rychlý internet na dosah ruky,* Computer [online], 2005, roč. 12, č. 2, s. 10-11 [2006-11-10]. Dostupné z: http://computer.zive.cz/h/computerComputer/AR.asp?ARI=121223
- [62] LUKÁŠ, Ivan, JAHODA, Miloslav, JANEČEK, Vladislav. *Na internet doma i na cestách,* Computer [online], 2005, roč. 12, č. 5, s. 14 [2006-11-10]. Dostupné z: http://computer.zive.cz/h/computerComputer/AR.asp?ARI=122178
- [63] LUTONSKÝ, Marek. Co je to EDGE? Stručně a jasně [online]. [cit. 2006-12-02] Dostupné z: http://www.mobilmania.cz/Profi/AR.asp?ARI=105934
- [64] MIKLÍK, Aleš. Co můžeme čekat od CDMA-450? LUPA [online]. [cit. 2003-12- 03] Dostupné z: http://www.lupa.cz/clanky/co-muzeme-cekat-od-cdma-450/
- [65] Mobility, 2005, roč. 7, č. 10. Časopis věnující se mobilním telefonům.
- [66] Mobility, 2005, roč. 7, č. 12. Časopis věnující se mobilním telefonům.
- [67] Mobility, 2006, roč. 8, č. 1. Časopis věnující se mobilním telefonům.
- [68] MUELLER, Scott. Osobní počítač: Hardware-Upgrade-Opravy. Brno: Computer Press, 2003. 862.s ISBN 80-7226-796-5.
- [69] NEOTECH a.s. Váš partner ve světě software, hardware a informačních systémů [online]. [cit. 2006-12-20] Dostupné z: http://www.neotech.cz/cs/sluzby/pripojeni-kinternetu/
- [70] NOHL, Radek. Připojte se Kabelové připojení [online]. [cit. 2006-11-28] Dostupné z: http://www.pripojtese.cz/art\_doc-95A09E6AD2E47652C12571DA004ACDF2.html
- [71] NOHL, Radek. Připojte se Kabelové připojení CATV [online]. [cit. 2006-11-28] Dostupné z: http://www.pripojtese.cz/art\_doc-CF907394876958FAC12571DA00311337.html
- [72] NOVÁK, David. CDMA sen o českém broadbandu [online]. [cit. 2006-12-03] Dostupné z: http://www.mobil.idnes.cz/mob\_tech.asp?c=A040613\_5263509\_mob\_tech
- [73] NOVÁK, David. Rychlý internet Eurotelu od soumraku do úsvitu [online]. [cit. 2006-12-03] Dostupné z: http://www.mobil.idnes.cz/mob\_tech.asp?r=mob\_ceny&c=A040728\_5265553\_mob \_ceny
- [74] NYGRÝN, Pavel. *Internet i u rybníka,* Computer [online], 2004, roč. 11, č. 8, s. 19

[2006-11-10]. Dostupné z:

http://computer.zive.cz/h/computerComputer/AR.asp?ARI=120670

- [75] NYGRÝN, Pavel. *Jak si vybrat p*ř*ipojení k internetu, Duel mobilních zázrak*ů*, Internet po kabelech,* Computer [online], 2004, roč. 11, č. 17, s. 14, 19, 21 [2006- 11-10]. Dostupné z: http://computer.zive.cz/h/computerComputer/AR.asp?ARI=120654
- [76] PETERKA, Jiří. E-archiv Jiřího Peterky: Část III.- ISDN [online]. [cit. 2006-12-07] Dostupné z: http://www.earchiv.cz/b02/b0617001.php3
- [77] PETERKA, Jiří. *E-archiv Ji*ř*ího Peterky: P*ř*ipojování k Internetu | P*ř*ipojení k Internetu via ISDN* [online]. [cit. 2006-12-07] Dostupné z: http://www.earchiv.cz/a910s200/a910s222.php3
- [78] Počítač pro každého, Jak se připojit k internetu, 2005, roč. 18, s. 36-37.
- [79] Počítač pro každého, 2006, roč. 3.
- [80] Počítač pro každého, 2006, roč. 12.
- [81] Počítač pro každého, 2006, roč. 19.
- [82] Podrobnosti o technologii EDGE [online]. [cit. 2006-12-02] Dostupné z: http://www.internetprovsechny.cz/tech.php?ts=EDGE&cid=111
- [83] POLESNÝ, David. Nová datová karta T-Mobilu: 4G, EDGE a GPRS v jednom [online]. [cit. 2006-12-03] Dostupné z: http://www.mobilmania.cz/Bleskovky/AR.asp?ARI=113653&CAI=2097
- [84] POLESNÝ, David. T-Mobile Internet 4G: konečně i mimo Prahu a navíc s novým tarifem [online]. [cit. 2006-12-03] Dostupné z: http://www.mobilmania.cz/Operatori/AR.asp?ARI=113308
- [85] POLZER, Jan. *Internet se s televizí snese, Dráty pro telefony*, Computer [online], 2004, roč. 11, č. 8, s. 17- 18 [2006-11-10]. Dostupné z: http://computer.zive.cz/h/computerComputer/AR.asp?ARI=120670
- [86] Připojení Online: připojení ISDN [online]. [cit. 2006-12-03] Dostupné z: http://www.pripojeni-online.cz/pripojeni/typ.php?id=2
- [87] Připojte se ADSL připojení [online]. [cit. 2006-12-13] Dostupné z: http://www.pripojtese.cz/art\_doc-5B5E4533A4FB8973C12571D20043048A.html
- [88] PUŽMANOVÁ, Rita. Bezdrátové lokální sítě WLAN podle IEEE LUPA [online]. [cit. 2006-12 -06] Dostupné z: http://www.lupa.cz/clanky/bezdratove-lokalni-sitewlan-podle-ieee/
- [89] PUŽMANOVÁ, Rita. Bezdrátové lokální sítě WLAN podle IEEE II. LUPA [online]. [cit. 2006-12-06] Dostupné z: http://www.lupa.cz/clanky/bezdratovelokalni-site-wlan-podle-ieee-ii/
- [90] PUŽMANOVÁ, Rita. *Širokopásmový Internet. P*ř*ístupové a domácí sít*ě. Brno: Computer Press, 2004. 377 s. ISBN 80-251-0139-8.
- [91] Radiokomunikace a.s. Domácnosti [online]. [cit. 2006-12-13] Dostupné z: http://www.radiokomunikace.cz
- [92] Samnet [online]. [cit. 2006-12-20] Dostupné z: http://www.samnet.cz/internet/index.htm
- [93] SEDLÁK, Michal. HSDPA vs. CDMA: jak rychlá jsou současná data Eurotelu? [online]. [cit. 2006-12-03] Dostupné z: http://www.mobilmania.cz/Mobilnitelefony/AR.asp?ARI=112751
- [94] SEDLÁK, Michal. Rychlý mobilní internet: jaké jsou možnosti připojení? [online]. [cit. 2006-12-03] Dostupné z: http://www.mobilmania.cz/Operatori/AR.asp?ARI=113940
- [95] Simelon s.r.o. píseceká metropolitní síť [online]. [cit. 2006-12-20] Dostupné z: http://www.simelon.net/faq.html
- [96] SkyNet, a. s. [online]. [cit. 2006-12-13] Dostupné z: http://www.skynet.cz
- [97] SNÁŠEL, Jaroslav. Jak bude fungovat rychlý internet T-Mobilu? [online]. [cit. 2006-12-03] Dostupné z: http://www.mobilmania.cz/Profi/AR.asp?ARI=110323
- [98] SOVA, Miloslav. *Jak si dob*ř*e vybrat ADSL, Jak najít ideální bezdrát,* Computer [online], 2004, roč. 11, č. 17, s. 15-17, 20 [2006-11-10]. Dostupné z: http://computer.zive.cz/h/computerComputer/AR.asp?ARI=120654
- [99] STANISLAV, Martin. *Rychlejší data p*ř*es mobilní telefony*, Computer [online], 2004, roč. 11, č. 2, s.10, [2006-11-10] Dostupné z: http://computer.zive.cz/h/computerComputer/AR.asp?ARI=120676
- [100] SVOBODA, Jiří Ing. Mobilní datová síť UMTS TDD [online]. [cit. 2006-12-02] Dostupné z: http://www.stech.cz/articles\_print.asp?idk=169&ida=710.
- [101] SVOBODA, Petr. *Po*č*íta*č*e na svobod*ě*,* Computer [online], 2004, roč. 11, č. 8, s. 20 [2006-11-10]. Dostupné z: http://computer.zive.cz/h/computerComputer/AR.asp?ARI=120670
- [102] Systém základnových stanic Wikipedie, otevřená encyklopedie [online]. [cit. 2006-12-03] Dostupné z: http://www.cs.wikipedia.org/wiki/Syst%C3%A9m\_z%C3%A1kladnov%C3%BDch \_stanic
- [103] Technologie Vysokorychlostní internet 3. úroveň Portál veřejné správy České republiky [online]. [cit. 2006-12-03] Dostupné z: http://portal.gov.cz/wps/portal/\_s.155/825/\_s.155/9332?ks=1426
- [104] Telefónica O2 Czech Republic, a.s. [online]. [cit. 2006-12-03] Dostupné z: http://www.cz.o2.com
- [105] Test rychlosti připojení k Internetu [online]. [cit. 2006-12-03] Dostupné z: www.rychlost.cz
- [106] T-Mobile [online]. [cit. 2006-12-03] Dostupné z: http://www.t-mobile.cz
- [107] Tiscali Česká republika [online]. [cit. 2006-12-13] Dostupné z: www.tiscali.cz
- [108] Universal Mobile Telecommunications System Wikipedie, otevřená encyklopedie [online]. [cit. 2006-12-02] Dostupné z: http://www.cs.wikipedia.org/wiki/Universal\_Mobile\_Telecommunications\_System
- [109] VÍTEK, Aleš. *Dobrý signál je základem úsp*ě*chu,* Computer [online], 2004, roč. 11, č. 17, s. 12 [2006-11-10]. Dostupné z: http://computer.zive.cz/h/computerComputer/AR.asp?ARI=120654
- [110] Vodafone Je to ve vašich rukou [online]. [cit. 2006-12-03] Dostupné z: http://www.vodafone.cz
- [111] VOKÁČ, Petr. CDMA 1xEV-DO nahlédněte pod pokličku mobilního internetu CDMA [online]. [cit. 2006-12-03] Dostupné z: http://www.mobil.idnes.cz/mob\_tech.asp?r=mob\_tech&c=A040801\_5265697\_mob \_tech
- [112] VOKÁČ, Petr. CDMA 1xEV-DO  $\&;\#8211$ ; nahlédněte pod pokličku mobilního internetu (druhá část) [online]. [cit. 2006-12-03] Dostupné z: http://www.mobil.idnes.cz/mob\_tech.asp?r=mob\_tech&c=A040806\_5265932\_mob \_tech
- [113] VOKÁČ, Petr. CDMA 1xEV-DO  $\&$ amp;#8211; nahlédněte pod pokličku mobilního internetu (třetí část) [online]. [cit. 2006-12-03] Dostupné z: http://www.mobil.idnes.cz/mob\_tech.asp?r=mob\_tech&c=A040819\_5282127\_mob \_tech
- [114] VOKÁČ, Petr. Udělejte si jasno v technologiích pro mobilní komunikace [online]. [cit. 2006-12-03] Dostupné z: http://www.mobil.idnes.cz/mob\_aktuality.asp?r=mob\_aktuality&c=A040629\_52642 33\_mob\_aktuality
- [115] VOLNÝ [online]. [cit. 2006-12-13] Dostupné z: http://web.volny.cz/
- [116] VŠETEČKA, Roman. Češi drží krok s občany EU pouze v posílání e-mailů [online]. [cit. 2006-12-03] Dostupné z: http://technet.idnes.cz/cesi-drzi-krok-sobcany-eu-pouze-v-posilani-e-mailu-fsm- /hardware.asp?c=A061010\_125622\_sw\_internet\_vse
- [117] VYLEŤAL, Martin. Cenové srovnání ADSL připojení LUPA [online]. [cit. 2006-12-13] Dostupné z: http://www.lupa.cz/clanky/cenove-srovnani-srovnani-adslpripojeni/
- [118] Využití přípojky kabelové televize k připojení na Internet [online]. [cit. 2006-11- 28] Dostupné z: http://www.internetprovsechny.cz/tech.php?ts=CATV&cid=108
- [119] Wi-Fi Wikipedie, otevřená encyklopedie [online]. [cit. 2006-12-20] Dostupné z: http://cs.wikipedia.org/wiki/Wi-Fi
- [120] xDSL-1 [online]. [cit. 2006-12-13] Dostupné z: http://www.telefon.unas.cz/xdsl/xdsl.htm
- [121] Začínáme s WiFi (Tutoriály na Lupě) [online]. [cit. 2006-12-20] Dostupné z: http://tutorialy.lupa.cz/jak-na-wifi/zaciname-s-wifi/
- [122] Zájem o CDMA450 neklesá ISDN server [online]. [cit. 2006-12-03] Dostupné z: http://www.isdn.cz/clanek.php?cid=8033
- [123] ZANDL, Patrick. CDMA na vlastní oči (fotogalerie) [online]. [cit. 2006-12-03] Dostupné z:

http://www.mobil.idnes.cz/mob\_tech.asp?r=mob\_tech&c=A040802\_5265740\_mob \_tech

- [124] ZANDL, Patrick. Datové CDMA Eurotelu: další informace pro vás [online]. [cit. 2006-12-03] Dostupné z: http://www.mobil.idnes.cz/mob\_tech.asp?r=mob\_tech&c=A040419\_5256400\_mob \_tech
- [125] ZIKMUND, Martin. Jaká budou rychlá data od T-Mobile? [online]. [cit. 2006-12- 03] Dostupné z: http://www.mobil.idnes.cz/mob\_operatori.asp?r=mob\_operatori&c=A050621\_0906 58\_mob\_operatori\_dno
- [126] ZIKMUND, Martin. Mobilní data na technologii rozhodně záleží [online]. [cit. 2006-12-03] Dostupné z: http://www.mobil.idnes.cz/mobilni-data-na-technologiirozhodne-zalezi-fz3-/mob\_tech.asp?c=A061010\_003237\_mob\_tech\_jm

[127] ZIKMUND, Martin. *Moderní mobilní datové sít*ě *(1).* COMPUTERWORLD, 2006, roč. 17, č. 33, s. 27.

[128] ZIKMUND, Martin. UMTS už klepe na dveře. Co všechno umí? [online]. [cit. 2006-12-03] Dostupné z:

http://www.mobil.idnes.cz/mob\_tech.asp?r=mob\_tech&c=A051006\_220629\_mob\_tech \_dno

[129] POUPA, Michal – Interní materiály společnosti T-mobile

## **10. P**ř**ílohy**

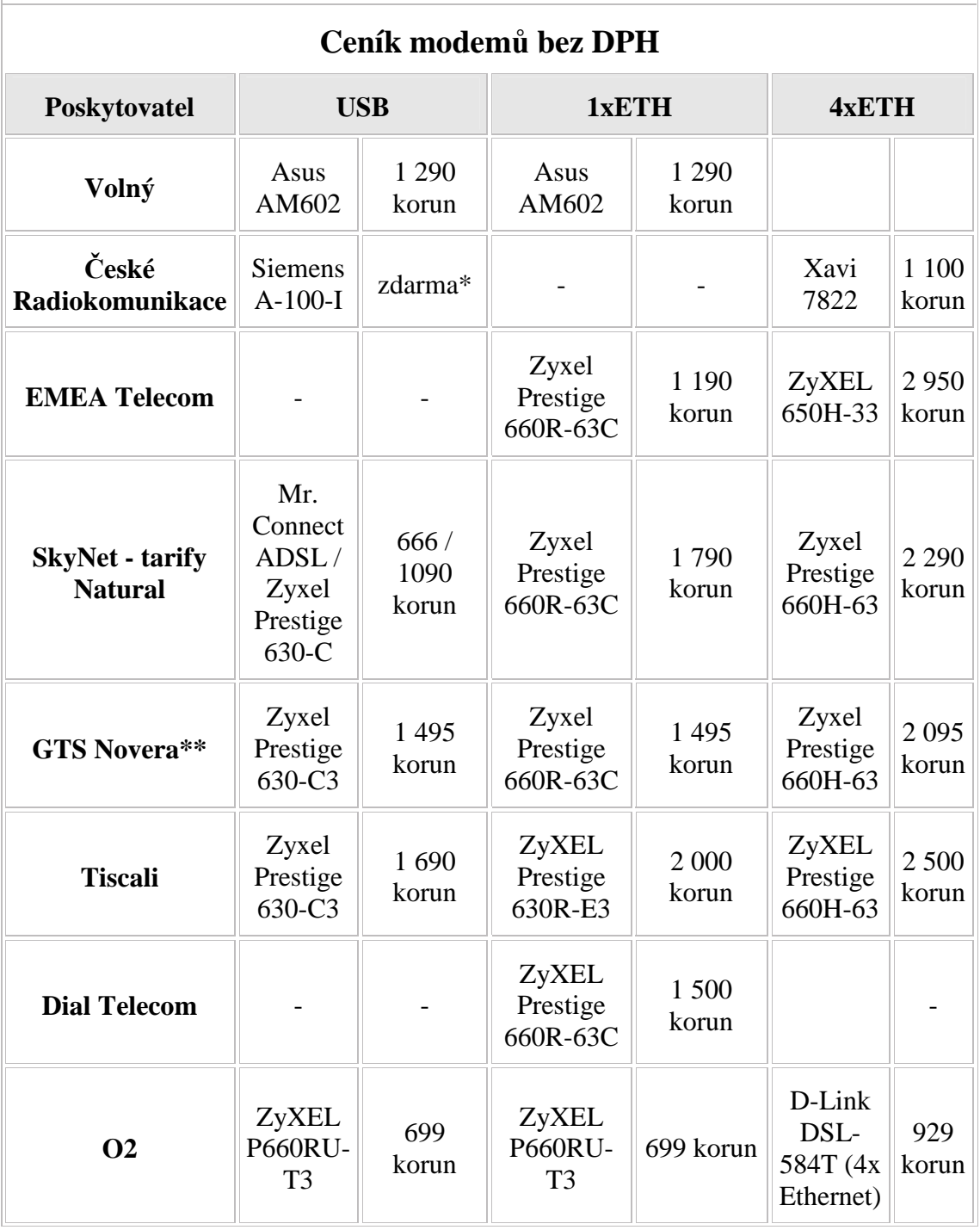

#### **P**ř**íloha** č**íslo 1 – ceník modem**ů **v samoinstala**č**ních balí**č**cích**

*\* Platí pro online objednávky do 31.12.2006* 

*\*\* P*ř*i uzav*ř*ení smlouvy na 12 m*ě*síc*ů *do 31.12.2006 je cena modem*ů *Zyxel Prestige 630-C3 a Zyxel Prestige 660R-63C jen 695 korun, cena modemu Zyxel Prestige 660H-63 pak 1195 korun. P*ř*i uzav*ř*ení smlouvy na 18 m*ě*síc*ů *do 31.12.2006 je cena modem*ů *Zyxel Prestige 630-C3 a Zyxel Prestige 660R-63C pouze 1 koruna, cena modemu Zyxel Prestige 660H-63 pak 295 korun.* 

### **P**ř**íloha** č**íslo 2 – nadlimitní data**

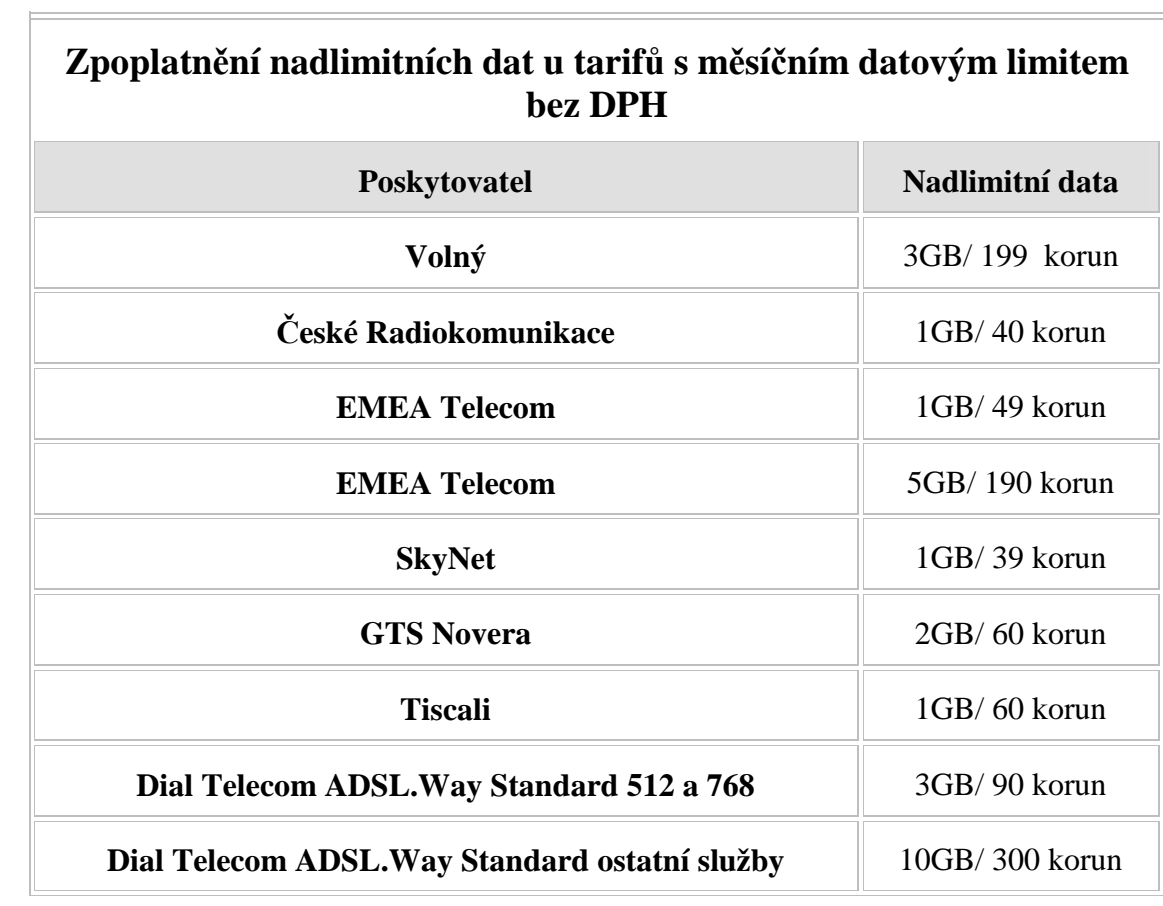